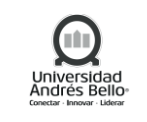

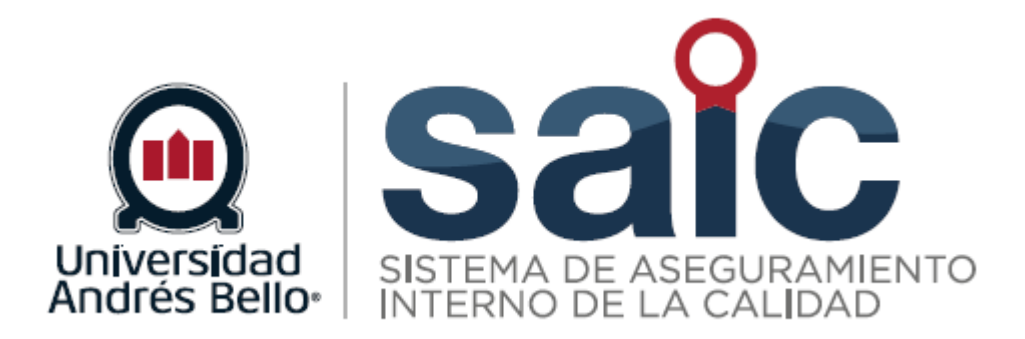

# **PROCEDIMIENTO DE ACOMPAÑAMIENTO INTEGRAL**

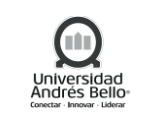

# **ÍNDICE O CONTENIDO**

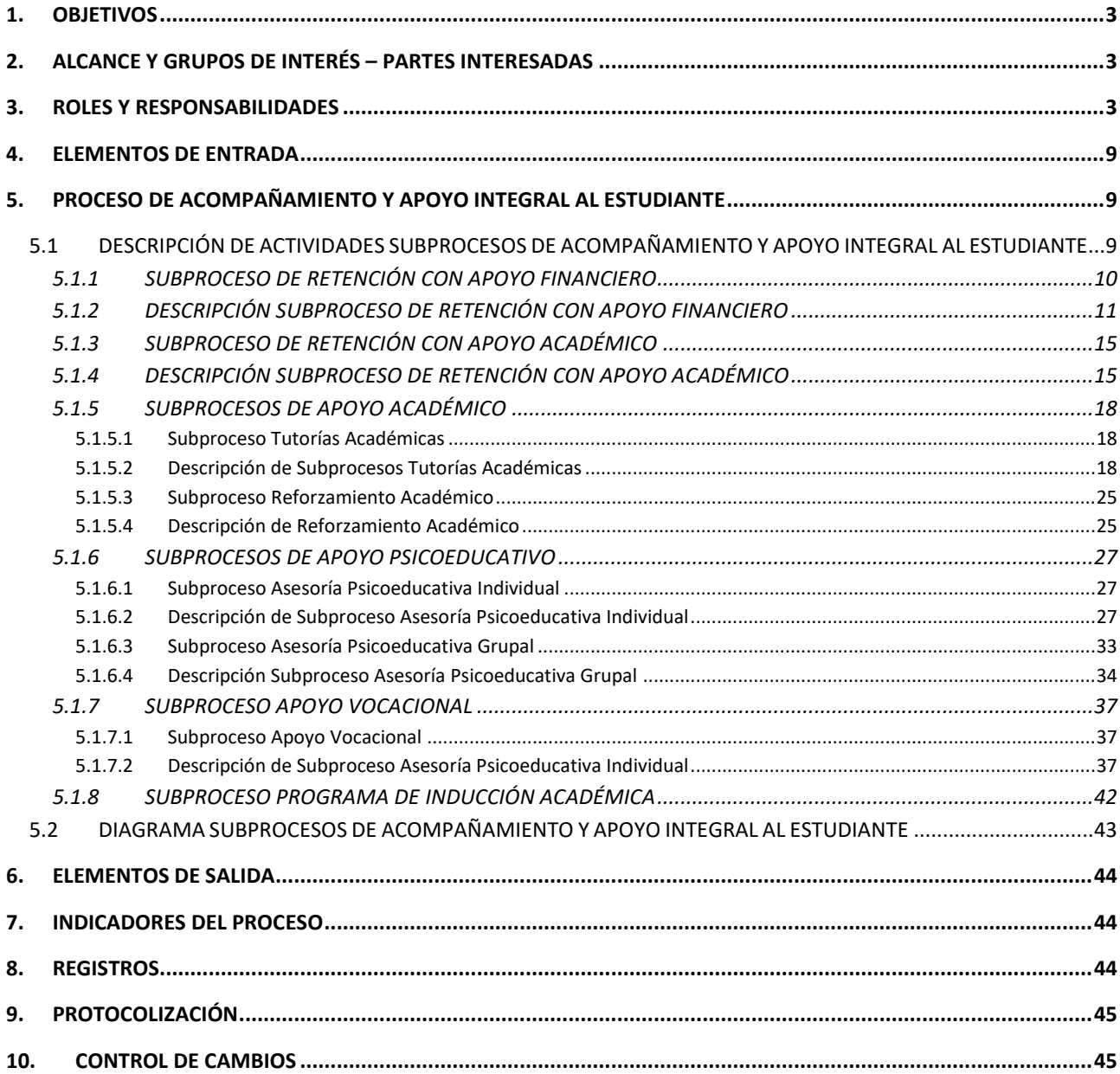

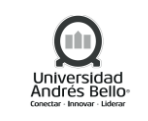

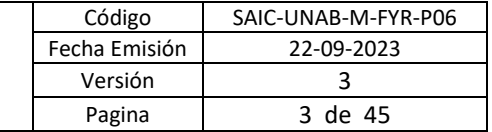

#### <span id="page-2-0"></span>**1. OBJETIVOS**

El proceso de Acompañamiento Integral define y estructura los mecanismos existentes para el acompañamiento en la experiencia estudiantil del Alumno, considerando los Programas de Inducción Académica hasta los Apoyos Financieros, Académicos y Socio Educativos disponibles para todos los Alumnos de la Institución.

La Experiencia Estudiantil se relaciona con las experiencias que los estudiantes viven en la educación superior, considerando elementos curriculares y pedagógicos propiamente tales, pero también aquellos extracurriculares.

#### <span id="page-2-1"></span>**2. ALCANCE Y GRUPOS DE INTERÉS – PARTES INTERESADAS**

El proceso tributa al macroproceso de Formación y Resultados de carácter misional en el Sistema de Aseguramiento Interno de la Calidad definido por la Universidad Andrés Bello.

Los grupos de interés involucrados en este proceso corresponden a Colaboradores, Docentes, Directivos y Estudiantes.

Este proceso tiene como alcance el Acompañamiento y Apoyo Integral al Alumno, considerando Retención con Apoyo Financiero y Académico, Apoyo Académico, Psicoeducativo y Vocacional y Programa de Inducción Académica.

#### <span id="page-2-2"></span>**3. ROLES Y RESPONSABILIDADES**

#### **Proceso Retención con Apoyo Financiero**

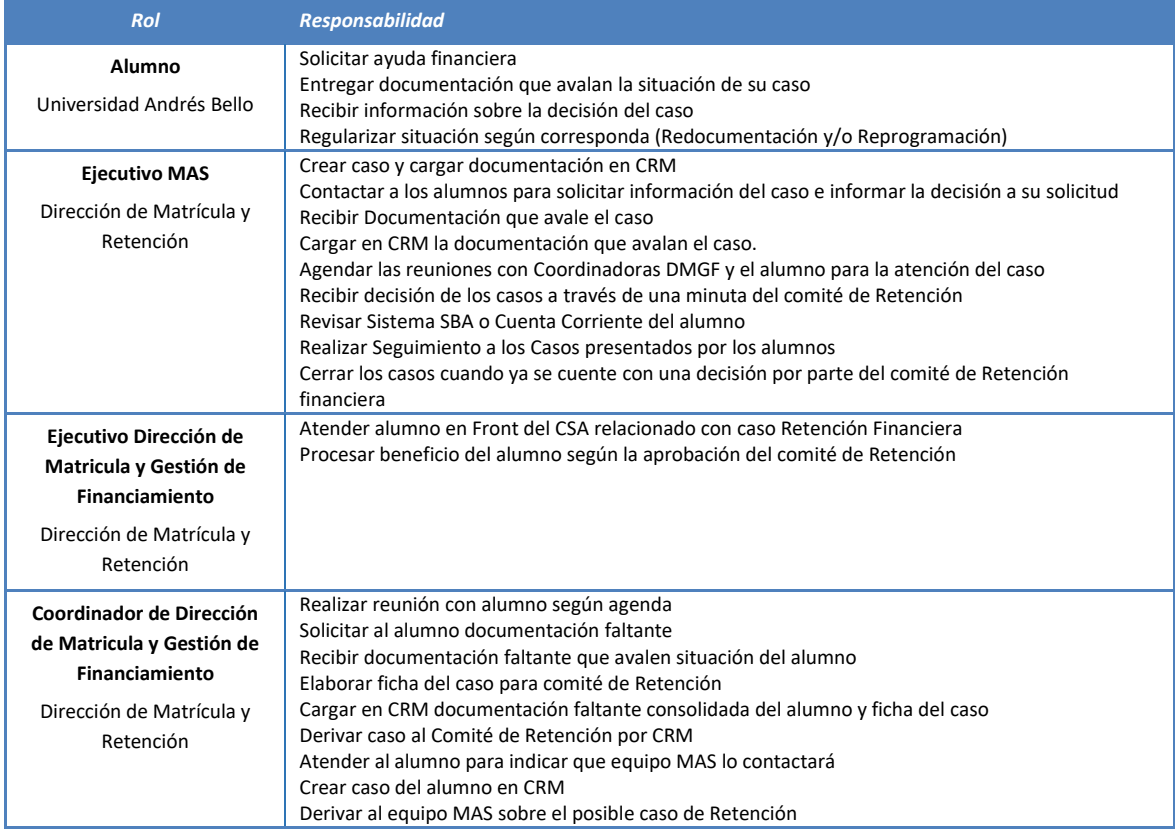

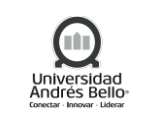

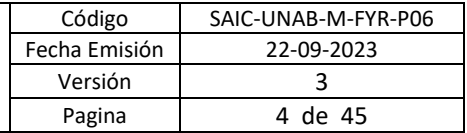

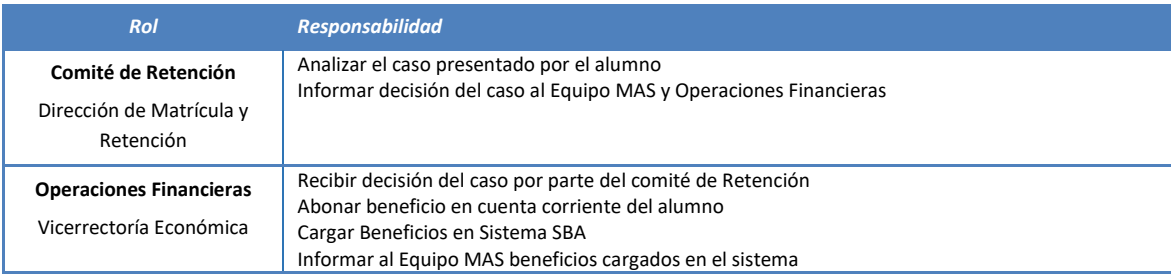

# **Proceso Retención con Apoyo Académico**

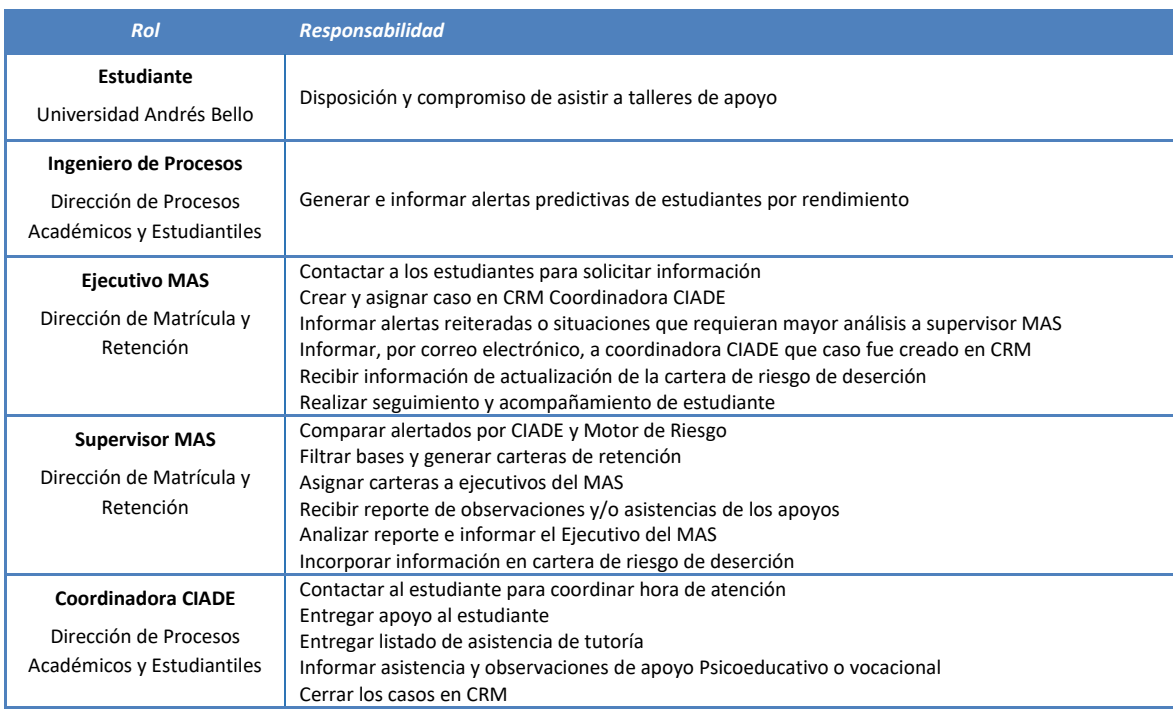

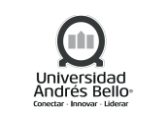

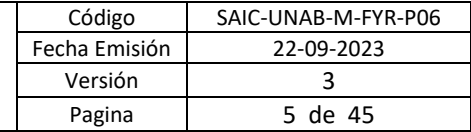

#### **Proceso Apoyo Académico**

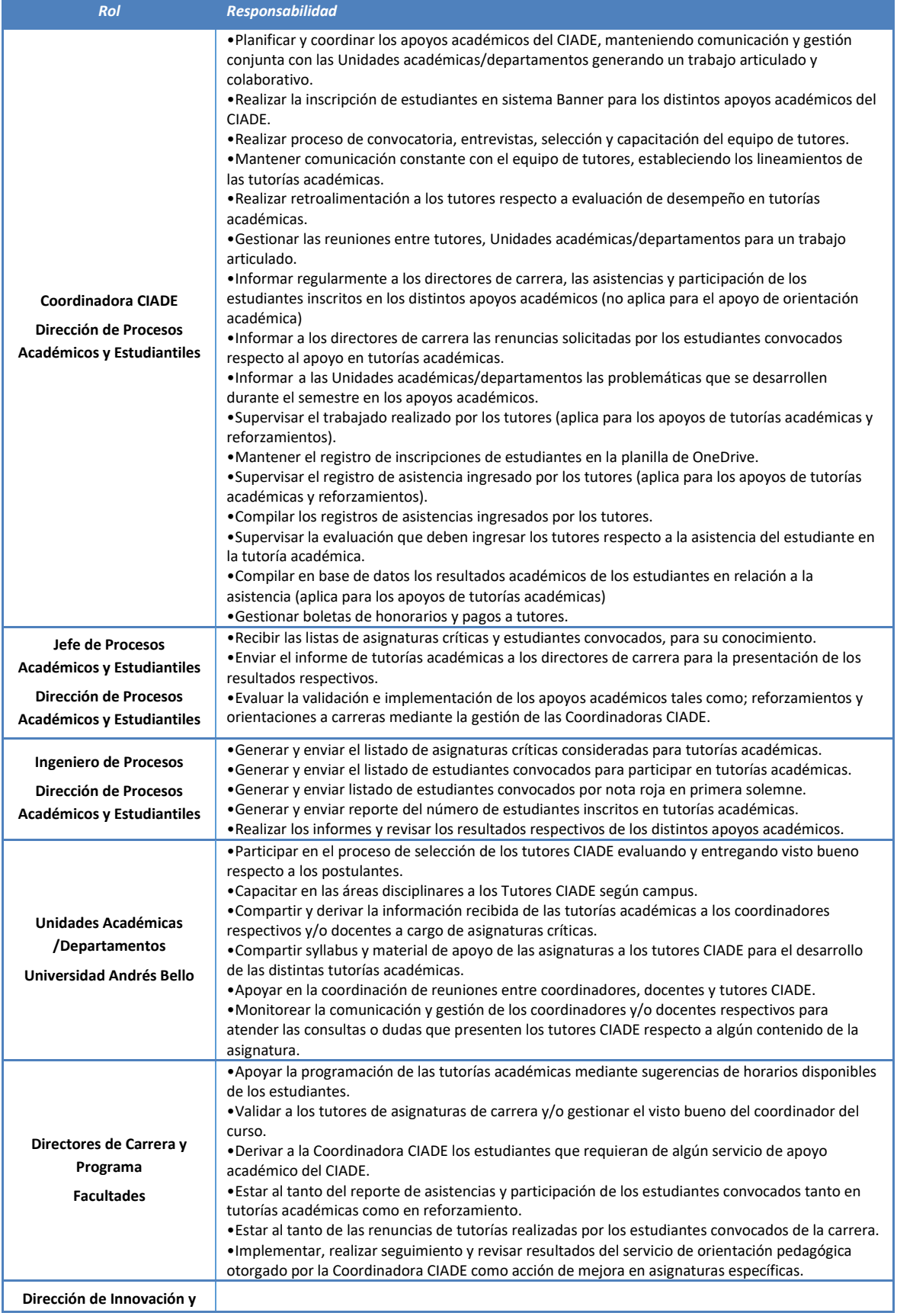

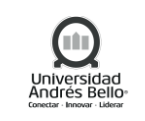

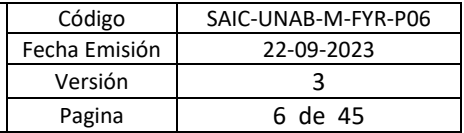

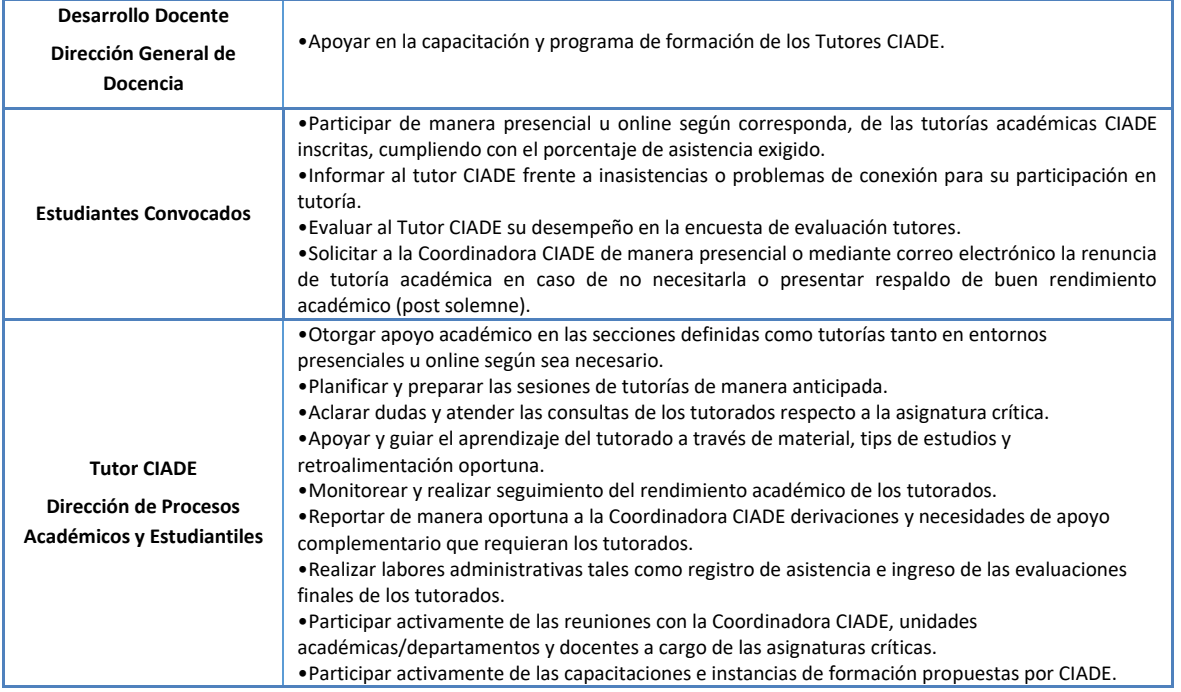

# **Proceso Apoyo Psicoeducativo**

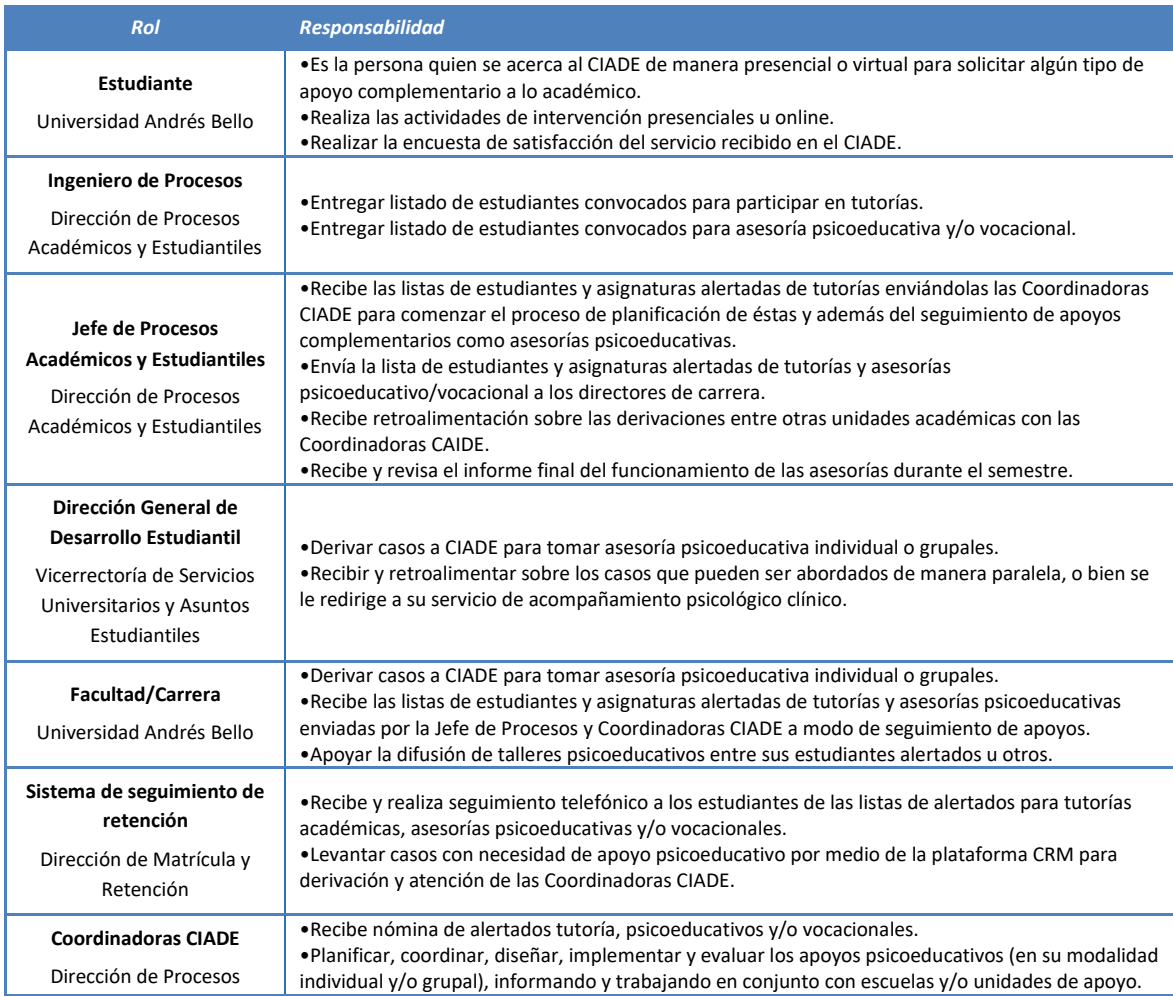

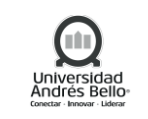

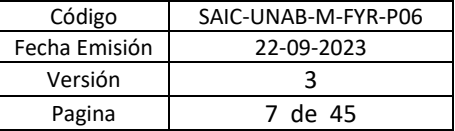

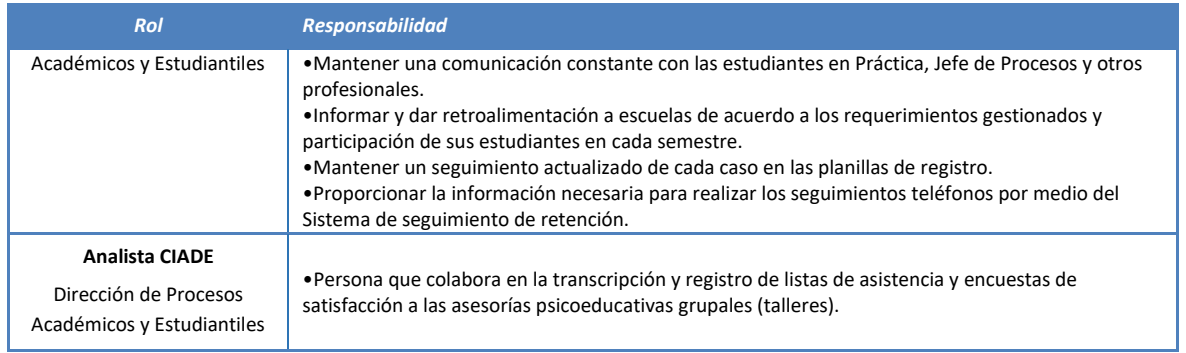

# **Proceso Apoyo Vocacional**

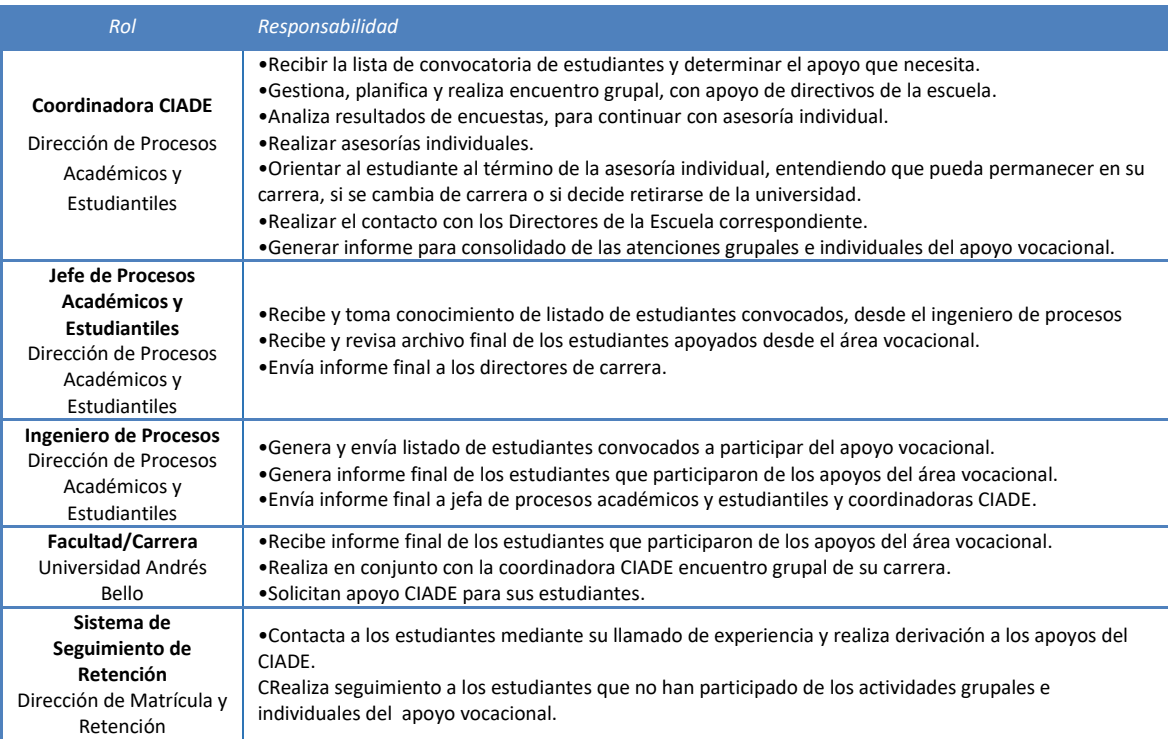

# **Proceso Programa de Inducción Académica**

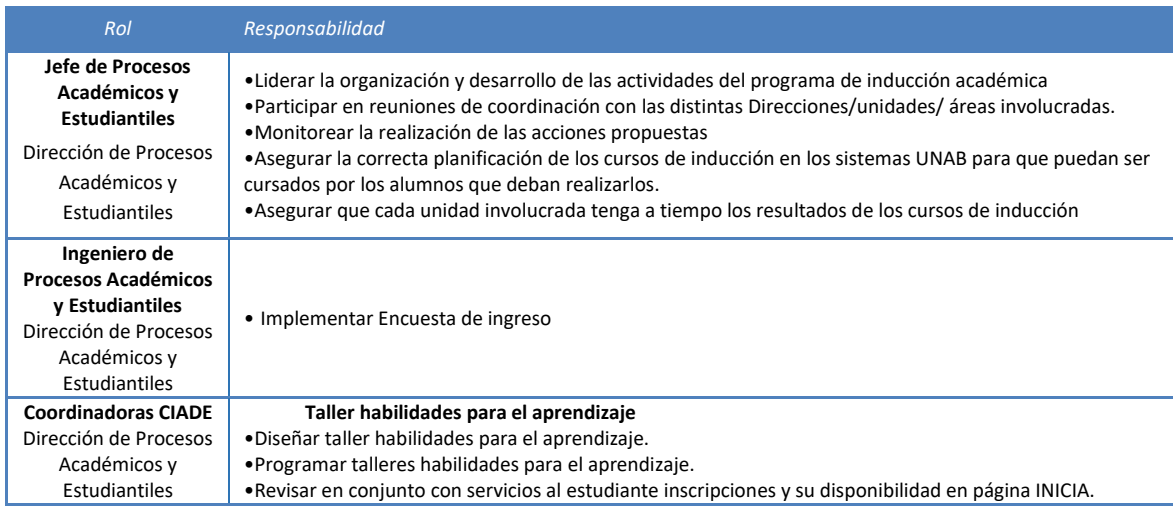

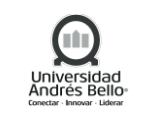

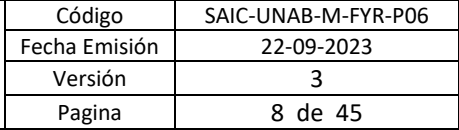

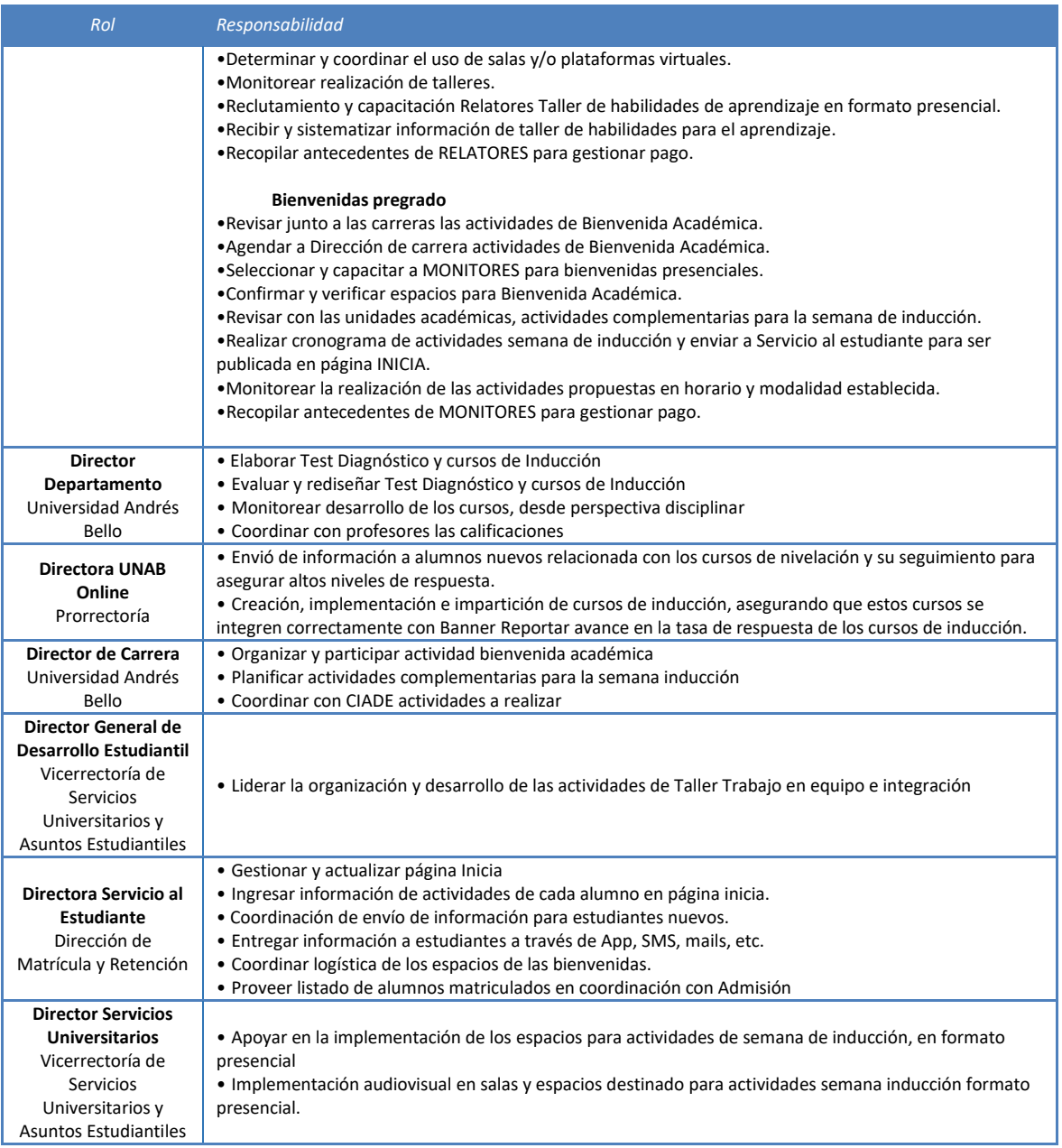

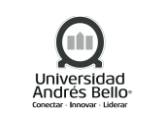

#### <span id="page-8-0"></span>**4. ELEMENTOS DE ENTRADA**

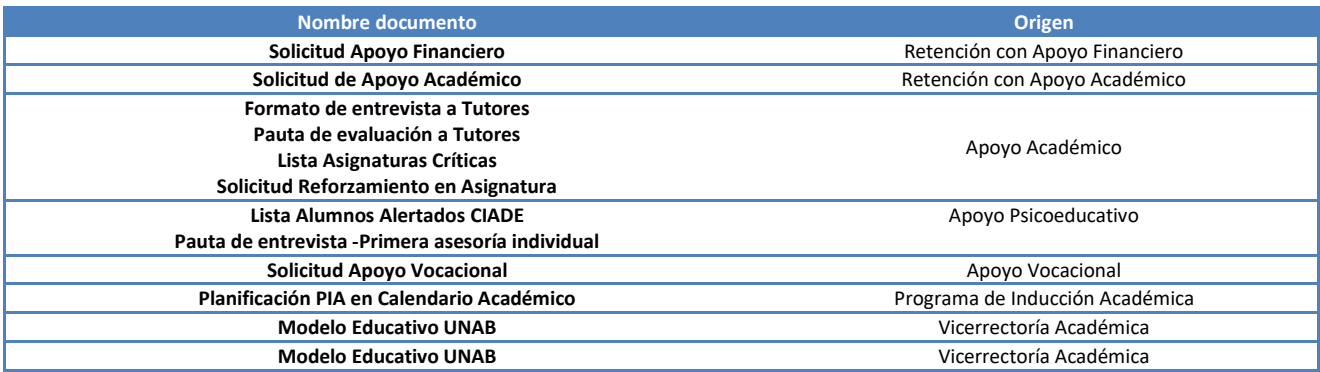

#### <span id="page-8-1"></span>**5. PROCESO DE ACOMPAÑAMIENTO Y APOYO INTEGRAL AL ESTUDIANTE**

<span id="page-8-2"></span>*5.1 DESCRIPCIÓN DE ACTIVIDADES SUBPROCESOS DE ACOMPAÑAMIENTO Y APOYO INTEGRAL AL ESTUDIANTE*

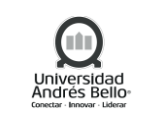

## <span id="page-9-0"></span>*5.1.1 SUBPROCESO DE RETENCIÓN CON APOYO FINANCIERO*

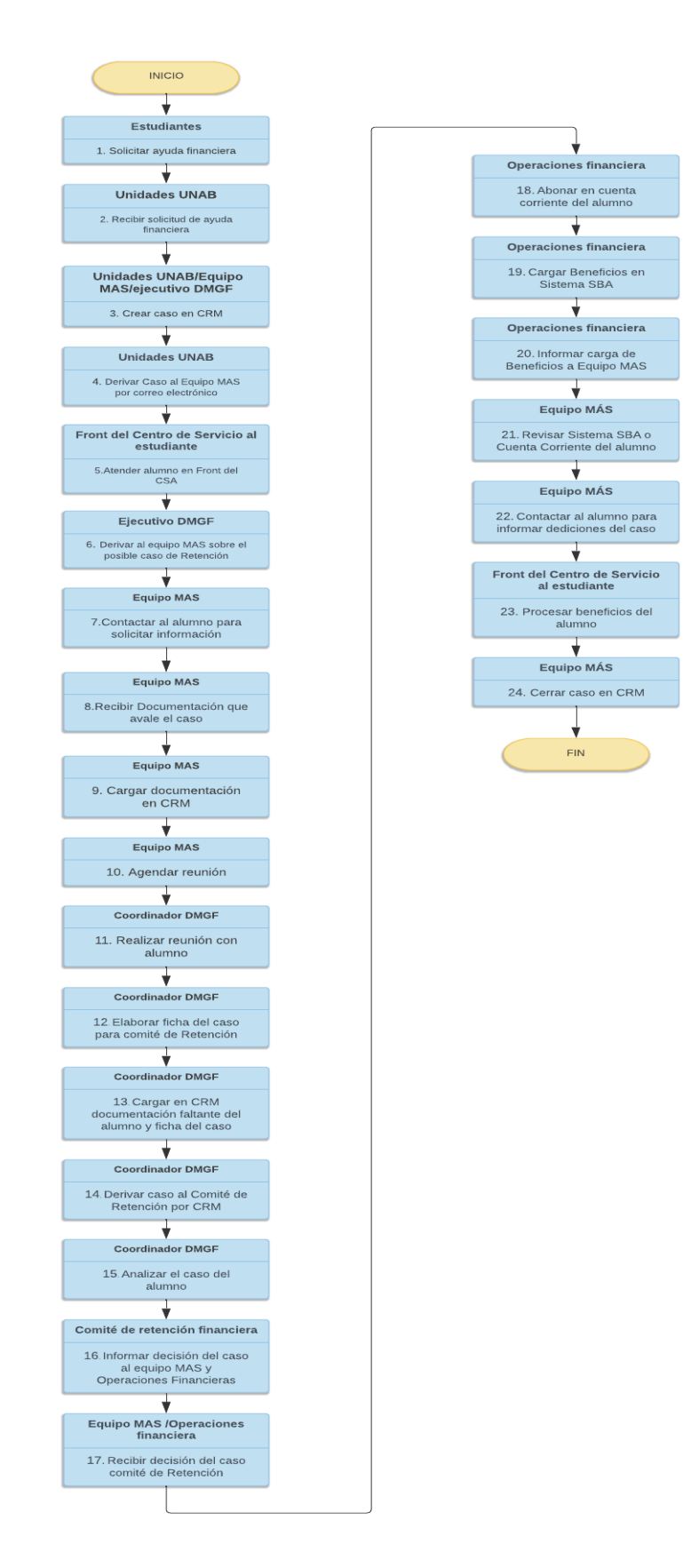

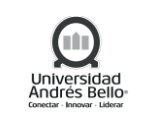

# <span id="page-10-0"></span>*5.1.2 DESCRIPCIÓN SUBPROCESO DE RETENCIÓN CON APOYO FINANCIERO*

## *1. Solicitar ayuda financiera*

El Alumno antiguo deberá solicitar ayuda financiera asistiendo de forma presencial, vía telefónica o por correo electrónico a través de las diferentes unidades UNAB, entre los que están:

- Facultades
- Escuelas
- DGDE
- CIADE
- Dirección de Carrera
- Vicerrectoría
- Atención espontánea en Centro de Servicio al Estudiante
- Campañas focalizadas MAS

## *2. Recibir solicitud de ayuda financiera*

Las unidades UNAB deberán atender a los alumnos para recopilar toda la información necesaria para su posterior levantamiento del caso en CRM, según lo establecido en el anexo N° 1 de este procedimiento.

#### *3. Crear caso en CRM*

Las unidades UNAB, Equipo MAS o Ejecutivo DMGF según sea el caso, deberán ingresar al CRM con su usuario y contraseña para crear el caso en CRM, indicando el tipo de solicitud, la categoría "3.2.02.01" creada en CRM para relacionar el caso con el Comité de Retención y finalmente realizar una breve descripción del caso.

Si uno de los responsables indicados anteriormente crea el caso en el CRM no se deberá crear nuevamente en el CRM.

## *4. Derivar Caso al Equipo MAS por correo electrónico*

Si las Unidades UNAB no tienen acceso al CRM, deberán derivar el caso enviando un correo electrónico al Equipo MAS (Mail: [mas@unab.cl\)](mailto:mas@unab.cl), indicando en el asunto el Rut del alumno, Comité de Retención y finalmente realizar una breve descripción del caso.

## *5. Atender alumno en Front del CSA*

Si el alumno o apoderado se presenta presencialmente en el Front del Centro de Servicio al estudiante, el Ejecutivo DMGF deberá atenderle y si detecta que es un posible caso de retención le deberá explicar los requisitos que tiene que cumplir, según lo establecido en el anexo N° 1 e indicándole que dichos requisitos deberán ser entregados al equipo MAS para terminar de procesar su solicitud. En el caso que el alumno o apoderado ya cuente con la documentación exigida, el Ejecutivo DMGF lo deberá recibir e incluir en el caso a crear en el CRM.

Finalmente, el Ejecutivo DMGF, de acuerdo con la información levantada o documentación recibida, deberá crear el caso en CRM.

## *6. Derivar al equipo MAS sobre el posible caso de Retención*

Al finalizar la atención del alumno o apoderado y con el caso creado en CRM, el Ejecutivo DMGF deberá derivar el caso al Equipo MAS para su posterior comunicación.

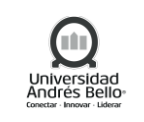

## *7. Contactar al alumno para solicitar información*

El Equipo MAS deberá contactar al alumno antiguo o apoderado, telefónicamente o por correo electrónico, para solicitar la documentación o corroborar la información entregada al Ejecutivo DMGF que avalan su situación financiera, según lo indicado en el Anexo N° 1 de este procedimiento.

## *8. Recibir Documentación que avale el caso*

Una vez recibida la documentación enviada por el alumno antiguo o apoderado, el equipo MAS deberá revisarla comprobando que cuenta con toda la documentación y determinar si el caso aplica o no ser presentado en el comité de retención, de acuerdo al marco de gestión definido en el anexo N° 1.

Luego, si al revisar la documentación el equipo MAS detecta que su caso no aplica para ser presentado en el comité de Retención, según el marco de gestión definido, deberá contactarse con el Alumno o apoderado para informarle la decisión del caso.

# *9. Cargar documentación en CRM*

Luego el Equipo MAS deberá ingresar a la plataforma CRM, buscar el número de ticket creado para el caso y cargar la documentación enviada por el alumno antiguo o apoderado de acuerdo a lo indicado en el anexo N° 1.

## *10. Agendar reunión*

El Equipo MAS deberá agendar una reunión con el Alumno o apoderado y la coordinadora DMGF para que sea revisado su caso.

## *11. Realizar reunión con alumno*

Llegada la fecha y hora previamente agendada y acordada entre las partes, la Coordinadora DMGF deberá reunirse con el alumno y/o apoderado para revisar su caso y corroborar que se cuenta con todos los requisitos establecidos y si falta alguna documentación solicitársela.

## *12. Elaborar ficha del caso para comité de Retención*

Si la Documentación del caso está completa, la Coordinadora DMGF deberá elaborar la ficha solicitud para comité de retención (UNAB-RET-PE-001-R-001), registrando los antecedentes del alumno, los antecedentes académicos y un breve resumen o comentarios del caso.

## *13. Cargar en CRM documentación faltante del alumno y ficha del caso*

La coordinadora DMGF deberá ingresar al CRM para cargar la ficha creada para caso comité de retención y si faltaba documentación por el alumno se adjunta de igual forma en el caso.

## *14. Derivar caso al Comité de Retención por CRM*

Luego de cargar la documentación, la Coordinadora DMGF deberá derivar el caso para comité de retención a través del CRM.

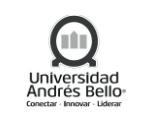

## *15. Analizar el caso del alumno*

Los miembros del comité de Retención financiera deberán reunirse semanalmente para analizar y revisar con detenimiento la documentación entregada por el alumno o apoderado y que ameritan una resolución por parte de ellos. Asimismo, deberán emitir una minuta de la reunión con la decisión de los casos (UNAB-RET-PE-001-R-003).

## *16. Informar decisión del caso al Equipo MAS y Operaciones Financieras*

Uno de los miembros del comité de retención financiera deberá informar decisión del caso por correo electrónico, al Equipo MAS y Operaciones Financieras, adjuntando la minuta del comité de retención financiera (UNAB-RET-PE-001-R-003).

#### *17. Recibir decisión del caso comité de Retención*

El Equipo MAS y Operaciones Financiera reciben el correo electrónico de uno de los miembros del comité de retención financiera, con la información sobre la decisión de los casos de los alumnos.

Luego, el Equipo MAS deberá realizar seguimiento a la solicitud enviada por el comité y en el caso de Operaciones financieras, deberá abonar en cuenta del alumno o cargar beneficios en sistema SBA, según corresponda.

#### *18. Abonar en cuenta corriente del alumno*

Si el caso en estudio no amerita carga de beneficios en Sistema SBA, Operaciones Financieras deberá abonar en la cuenta corriente del alumno.

#### *19. Cargar Beneficios en Sistema SBA*

Si el caso en estudio amerita cargar beneficios, Operaciones Financiera deberá cargar en el Sistema SBA el beneficio otorgado.

#### *20. Informar carga de Beneficios a Equipo MAS*

Operaciones financieras deberá informar telefónicamente o por un correo electrónico, al equipo MAS cuando los beneficios estén cargados en el sistema SBA.

#### *21. Revisar Sistema SBA o Cuenta Corriente del alumno*

Luego el equipo MAS deberá revisar en el Sistema SBA para verificar que el beneficio del alumno está cargado y disponible en el Sistema antes mencionado. En el caso que no aplique la carga de algún beneficio, el equipo MAS deberá revisar la cuenta corriente UNAB del alumno para corroborar el abono correspondiente al beneficio otorgado.

Si el beneficio no está cargado en el Sistema SBA o abonado en la cuenta corriente del alumno, el Equipo MAS deberá informar a Operaciones financieras mediante el envío de un correo electrónico.

#### *22. Contactar al alumno para informar decisión del caso*

El equipo más deberá contactar telefónicamente o por correo electrónico al alumno para informar la decisión de caso:

*Aprobado con condiciones:* Informar al alumno que fue aprobado el caso, pero con condiciones y tiene que dirigirse para regularizar su situación al Front del Centro de Servicio al Estudiante y gestionar con el

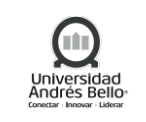

Ejecutivo DMGF, bien sea porque le corresponde realizar el proceso de reprogramación y/o redocumentación. Luego de realizado el proceso mencionado anteriormente el equipo MAS deberá realizar seguimiento al caso.

*Aprobado:* Informar al alumno que fue aprobado el caso y que debe dirigirse al Front del Centro de Servicio al Estudiante y gestionar con el Ejecutivo DMGF para su posterior procesamiento del beneficio.

Si el alumno no está matriculado deberá indicarle al alumno que tiene que realizar el proceso de matrícula para procesar el beneficio otorgado. Luego de realizado el proceso mencionado anteriormente el Equipo MAS deberá realizar seguimiento al caso.

*Rechazado:* Informar al alumno que no fue aprobado el caso, indicándole los motivos del rechazo y paralelamente deberá cerrar el caso en CRM. Si el alumno no está de acuerdo con la decisión, el equipo MAS le indicará que debe presentar nuevos antecedentes que avalen el caso para así poder generar una nueva solicitud.

#### *23. Procesar beneficios del alumno*

Cuando el alumno se presente en el Front del Centro de Servicios al estudiante, el ejecutivo DMGF deberá procesar el beneficio otorgado por el comité de retención financiera.

#### *24. Cerrar caso en CRM*

Una vez que se ha comunicado la decisión del caso al alumno, el equipo MAS deberá cerrar el caso ingresando con su usuario y contraseña en el Sistema CRM.

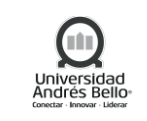

# <span id="page-14-0"></span>*5.1.3 SUBPROCESO DE RETENCIÓN CON APOYO ACADÉMICO*

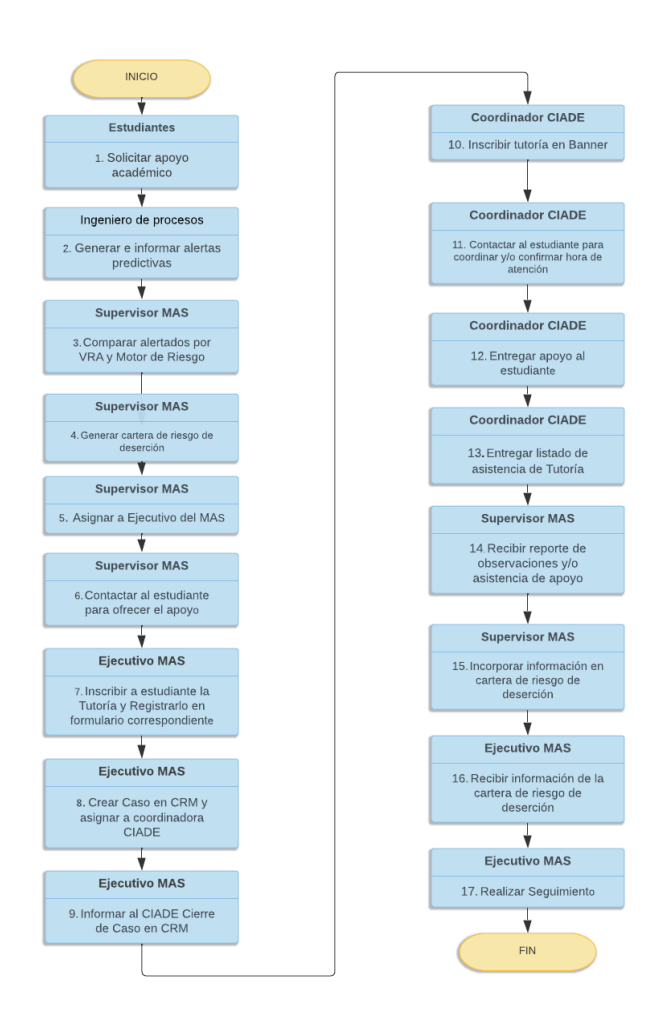

# <span id="page-14-1"></span>*5.1.4 DESCRIPCIÓN SUBPROCESO DE RETENCIÓN CON APOYO ACADÉMICO*

## *1. Solicitar Apoyo Académico*

El Estudiante solicita apoyo académico (tutorías) por medio de correo electrónico [mas@unab.cl](mailto:mas@unab.cl) indicando su Rut, Nombre Completo y Número Telefónico para su posterior contacto por parte de los ejecutivos del MAS.

## *2. Generar e informar alertas predictivas*

El Ingeniero de Procesos deberá generar las alertas académicas predictivas mediante el análisis de la información de las encuestas realizadas a los estudiantes de primer año y la información académica de los estudiantes antiguos, tales como reprobación de asignaturas críticas y las reincidencias de asignaturas reprobadas en años anteriores entre otros y luego deberá enviar por correo electrónico, al Supervisor del MAS la base de datos con los alertados.

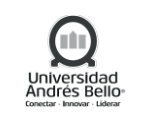

# *3. Comparar alertados por VRA y Motor de Riesgo*

El Supervisor del MAS deberá comparar la base de datos de los estudiantes alertados enviado por la VRA y la información extraída del motor de riesgo que dispone la unidad del MAS para incorporar los estudiantes alertados por el motor de riesgo, no habiendo sido alertados por la Dirección de Procesos Académicos y Estudiantiles, en la cartera de riesgo de deserción.

# *4. Generar cartera de riesgo de deserción*

Luego, de tener la comparación de los alertados de la VRA y motor de riesgo el Supervisor del MAS deberá generar la cartera de riesgo de deserción, analizando la cantidad de estudiantes por sede, facultad y programa de la carrera para distribuir el trabajo a los ejecutivos del MAS.

# *5. Asignar a Ejecutivo del MAS*

Una vez generada la cartera de riesgo de deserción, el Supervisor del MAS deberá asignarla y entregar a cada ejecutivo, el trabajo a realizar, analizando con el mismo la composición respecto a la sede, facultad y programa, tipo de estudiante e información histórica de deserción de dichos programas. Priorizando la gestión y asignación de apoyos a estudiantes nuevos en programas con alta deserción estudiantil.

# *6. Contactar al estudiante para ofrecer el apoyo*

El Ejecutivo del MAS deberá contactar al estudiante cuando el mismo solicita el apoyo académico, cuando es detectado una alerta de deserción por la DPAE o por el motor de riesgo del MAS o en el caso que el estudiante requiera apoyo nuevamente, en ese contacto el Ejecutivo del MAS deberá seguir el proceso comunicacional interno siguiente: Empatizar – Informar – Indagar – Corroborar – Registrar. Con el objetivo de poder recopilar la mayor información posible tanto verbal como escrita para determinar el apoyo a asignar que le ayude a su continuidad de estudios, los apoyos académicos disponibles son:

1. Tutorías para asignaturas consideradas críticas por la cantidad de estudiantes que reprueban y las reincidencias de asignaturas reprobadas en años anteriores.

2. Psicoeducativo para estudiantes que no tienes hábitos de estudios ni administración del tiempo y manejo de estrés académico

3. Vocacional para estudiantes que no están a gusto en su carrera, ofreciendo apoyo para reconquistarse, resaltando aspectos positivos o sino buscar una alternativa en la misma casa de estudio.

Estos apoyos cuentan con cupos limitados ofrecidos por el CIADE

# *7. Inscribir a estudiante la Tutoría y Registrarlo en formulario correspondiente*

Si el Estudiante acepta, el Ejecutivo del MAS deberá inscribirlo y registrarlo en el formulario de tutoría y podrá seguir ofreciendo la tutoría hasta cubrir los cupos disponibles que se tengan para cada uno, de igual forma deberá registrarlo en la Bitácora aplicable para tal fin.

Por otro lado, en los casos que el estudiante no acepte la tutoría, el Ejecutivo del MAS deberá registrarlo de igual forma en el formulario correspondiente para mantenerlo como respaldo.

# *8. Crear Caso en CRM y asignar a coordinadora CIADE*

El Ejecutivo del MAS deberá ingresar al CRM con su usuario y contraseña para crear el caso en CRM, indicando el tipo de solicitud, la categoría creada en CRM para relacionarlo con la tutoría o con el apoyo Psicoeducativo/Vocacional que se ofrecen a los estudiantes por los distintos canales de detección definidos

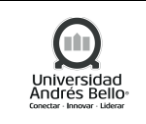

anteriormente, realizando una breve descripción del caso y finalmente asignarlo a una Coordinadora CIADE.

## *9. Informar al CIADE Cierre de Caso en CRM*

Cuando el caso esté creado en CRM, el Ejecutivo del Mas deberá informar, por correo electrónico, al CIADE para que tome conocimiento del caso creado en el CRM.

## *10. Inscribir tutoría en Banner*

Una vez recibida información del caso creado en CRM, la Coordinadora del CIADE deberá inscribir al estudiante en Banner y cerrar caso en CRM.

## *11. Contactar al estudiante para coordinar y/o confirmar hora de atención*

Una vez informado de la creación de un caso en CRM, la Coordinadora del CIADE deberá contactar al estudiante, por correo electrónico o telefónicamente, para coordinar y/o confirmar la hora de atención del apoyo Psicoeducativo o Vocacional ofrecido.

## *12. Entregar apoyo al estudiante*

Llegada la fecha y hora previamente agendada y acordada entre las partes, la Coordinadora del CIADE deberá reunirse con el estudiante para entregar el apoyo psicoeducativo o vocacional según sea el caso.

# *13. Entregar listado de asistencia de Tutoría*

La Coordinadora del CIADE deberá enviar por correo electrónico, al Supervisor del MAS, el listado de los estudiantes que asistieron a las tutorías, apoyos psicoeducativos o vocacionales.

## *14. Recibir reporte de observaciones y/o asistencia de apoyo*

El Supervisor del MAS deberá recibir el reporte de observaciones y/o asistencia de apoyo académicos para su posterior incorporación en la cartera de riesgo de deserción.

## *15. Incorporar información en cartera de riesgo de deserción*

El Supervisor del MAS deberá incorporar la información recibida en la cartera de riesgo de deserción, para posterior gestión de parte del Ejecutivo del MAS.

## *16. Recibir información de la cartera de riesgo de deserción*

El Ejecutivo del MAS recibe la información de las observaciones y asistencias de los apoyos académicos entregados por el CIADE para su posterior contacto con el estudiante.

## *17. Realizar Seguimiento*

El Ejecutivo del MAS deberá realizar el seguimiento tomando en consideración el riesgo real de deserción, el cual determina la periodicidad del contacto al estudiante, que podrá ser semanal, quincenal o mensual según sea el caso.

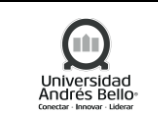

## <span id="page-17-0"></span>*5.1.5 SUBPROCESOS DE APOYO ACADÉMICO*

#### <span id="page-17-1"></span>*5.1.5.1 Subproceso Tutorías Académicas*

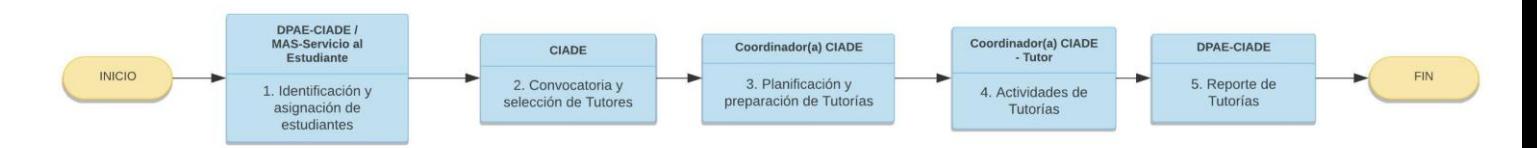

#### *5.1.5.2 Descripción de Subprocesos Tutorías Académicas*

<span id="page-17-2"></span>*a) Identificación y asignación de estudiantes*

#### *Evento Intermedio – Primera Solemne Realizada*

Una de las vías de ingreso al proceso estará condicionada a la realización y recopilación de calificaciones de la primera prueba solemne realizadas por los estudiantes UNAB (continua en la actividad 1.2).

#### *1.1 Generar Resolución de Asignaturas Críticas*

El ingeniero de Procesos gestiona y envía a la Coordinadora CIADE el listado de asignaturas críticas a nivel nacional consideradas para tutorías. Este envío se realiza mediante correo electrónico para todas las coordinadoras de los campus.

#### *1.2 Generar Lista de estudiantes convocados*

El Ingeniero de Procesos genera la lista de estudiantes convocados para tutorías académicas según criterios considerados en el programa de alerta de la Dirección de Procesos Académicos y Estudiantiles.

#### *1.3 Enviar resolución y lista de convocados*

El Ingeniero de Procesos envía a la Coordinadora CIADE mediante correo electrónico, la resolución de asignaturas críticas y lista de estudiantes convocados para tutorías.

#### *1.4 Tomar conocimiento de información*

El Jefe de Procesos Académicos y Estudiantiles es copiado en el correo electrónico enviado por el Ingeniero de Procesos, para tomar conocimiento de la información entregada.

#### *1.5 Recibir Resolución y Lista de convocados*

La Coordinadora CIADE recibe mediante correo electrónico la resolución de asignaturas críticas y estudiantes convocados para tutorías.

#### *1.6 Derivar estudiantes*

Las Unidades Académicas y Departamentos frente a necesidades de apoyo académico detectados, derivan a la Coordinadora CIADE según campus a los estudiantes para inscripción en Tutorías. Esta derivación se realiza mediante correo electrónico.

#### *1.7 Ingresar caso a CRM y derivar a Coordinadora CIADE*

El equipo MAS y Servicio al Estudiante frente a necesidades de apoyo académico detectados, derivan a la Coordinadora CIADE según campus a los estudiantes para inscripción en Tutorías. Esta derivación se realiza mediante plataforma CRM.

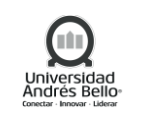

#### *1.8 Solicitar inscripción a Tutorías*

El estudiante UNAB que no ha sido convocado para tutoría, puede solicitar la inscripción a la Coordinadora CIADE según campus. Esta solicitud de inscripción a tutoría puede ser presencial o mediante correo electrónico según corresponda.

#### *1.9 Evaluar inscripción de estudiantes*

La Coordinadora CIADE tras recibir las distintas derivaciones y solicitudes de inscripción de tutorías, evalúa el caso del estudiante según corresponda. Para confirmar la inscripción debe revisar el avance académico del estudiante y con ello si la asignatura que requiere reforzar se encuentra implementada en tutorías. Otra consideración es la temporalidad, ya que, el estudiante puede ser inscrito siempre y cuando alcance a participar en tutorías en un mínimo de 3 sesiones antes del cierre del proceso.

#### *1.10 informar a estudiantes no inscritos*

La Coordinadora CIADE debe informar a los estudiantes que no presentan las condiciones para ser inscritos en tutorías. Esta notificación puede ser presencial o mediante correo electrónico según corresponda la situación.

#### *1.11 Realizar derivación correspondiente*

Los casos que no son inscritos a tutorías, la Coordinadora CIADE según la situación y necesidades del estudiante evalúa otro servicio de apoyo, ya sea del mismo CIADE o de otra área para su derivación correspondiente. La derivación se realiza mediante correo electrónico.

#### *1.12 Inscribir a estudiante en Tutoría*

Los casos en que sí aplican para inscripción, La Coordinadora CIADE los inscribe en sistema banner a un NRC en particular de tutoría, según asignatura, carrera y horario. La inscripción al estudiante es confirmada de manera presencial o mediante correo electrónico según corresponda la situación.

#### *1.13 Actualizar nómina de estudiantes inscritos*

La Coordinadora CIADE debe mantener actualizada la nómina de estudiantes inscritos en el One Drive para un registro general.

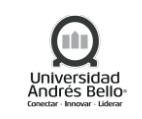

#### *b) Convocatoria y Selección de Tutores*

#### *2.1 Realizar convocatoria de tutores*

Las Coordinadoras CIADE realizan la convocatoria de Tutores mediante la gestión de un mailing masivo con formulario de postulación y requisitos exigidos para cada proceso de tutorías.

#### *2.2 Entrevistar y preseleccionar a Tutores*

La Coordinadora CIADE cita a entrevista a los estudiantes postulantes que cumplen con los criterios y requisitos de preselección exigidos. La entrevista es coordinada mediante correo electrónico y se llevará a cabo de manera presencial u online según corresponda. Luego de esto se procederá a generar una lista de Tutores preseleccionados.

#### *2.3 Enviar listado de Tutores Preseleccionados*

Jefe de Procesos Académicos y Estudiantiles enviará el listado de postulantes preseleccionados, generado previamente por la Coordinadora CIADE, a los Directores de departamentos y/o carreras según corresponda para evaluación.

#### *2.4 Recibir y revisar la preselección*

El Director de departamento o carrera recibirá el listado de tutores preseleccionados para su revisión.

#### *2.5 Validar y enviar la selección de los Tutores*

El Director de departamento o carrera en la revisión del listado de tutores preseleccionados deberá validar y confirmar a los postulantes finalmente seleccionados.

#### *2.6 Recibir nómina de Tutores validada*

La Coordinadora CIADE recibe la nómina validada de los postulantes seleccionados por el área académica respectiva.

#### *2.7 Categorizar a Tutores por nivel*

Del listado de estudiantes seleccionados, la Coordinadora CIADE categoriza a los postulantes según la experiencia que presenten en tutorías para la participación de la ruta formativa en el programa de capacitación de tutores. Los niveles serán: inicial, intermedio o avanzado.

#### *2.8 Realizar actividades de capacitación*

La capacitación de tutores se realiza de manera conjunta entre CIADE y la Dirección de Innovación y Desarrollo Docente a nivel nacional. El programa de formación consiste en el desarrollo de cursos online autoinstructivos acorde a la ruta formativa y sus niveles, con la obtención de sus certificados respectivos, además de una capacitación sincrónica como cierre de la jornada, ya sea presencial u online según corresponda.

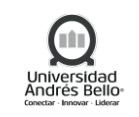

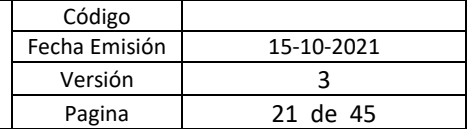

#### *c) Planificación de Tutorías*

#### *3.1 Solicitar disponibilidad horaria de las carreras para Tutorías*

La Coordinadora CIADE solicita disponibilidad horaria a Directores, según planificación respectiva de cada carrera. Esta actividad solo se realizará en la planificación inicial de Tutorías, en base a la primera convocatoria de estudiantes.

#### *3.2 Recibir y responder a solicitud*

Los Directores de carrera sugieren a la Coordinadora CIADE los horarios a considerar en la planificación de tutorías según la programación respectiva de cada carrera.

#### *3.3 Planificar Tutorías Académicas*

La Coordinadora CIADE realiza la planificación y/o proyección de tutorías en base al listado de asignaturas críticas, listado de estudiantes convocados recibidos desde el Ingeniero de Procesos y los horarios sugeridos por los Directores de carrera, según la convocatoria respectiva. En segunda convocatoria, la planificación de Tutorías debe realizarse con un mínimo de 5 semanas antes del término del proceso.

#### *3.4 Solicitar la asignación de la planificación en Banner*

La Coordinadora CIADE solicita el ingreso de la planificación en sistema Banner (SYAPROA).

#### *3.5 Generar los NRC y crear Perfil de Tutores*

El coordinador (a) de Planificación Docente genera los NRC y perfil de tutores en sistema Banner, según solicitud de la Coordinadora CIADE.

#### *3.6 Gestionar asignación de salas*

El coordinador (a) de Planificación Docente posterior a la creación de NRC y perfil de tutores, asigna las salas para las tutorías, según solicitud de la coordinadora CIADE.

#### *3.7 Tomar conocimiento de NRC y Perfil creados*

La Coordinadora CIADE hace revisión y toma conocimiento de la creación de NRC y perfil de tutores enviados por el Coordinador (a) de Planificación Docente.

#### *3.8 Inscribir estudiantes en sistema*

Coordinadora CIADE realiza la inscripción en sistema Banner según NRC de la tutoría académica, de los estudiantes convocados del listado enviado por el Ingeniero de Procesos. En el caso de segundas convocatorias, el estudiante será directamente inscrito siempre y cuando haya cupos disponibles.

#### *3.9 Informar a estudiantes inscritos*

La Coordinadora CIADE informa a los estudiantes convocados de su inscripción en la tutoría correspondiente según carrera y asignatura mediante correo electrónico.

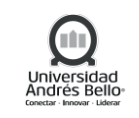

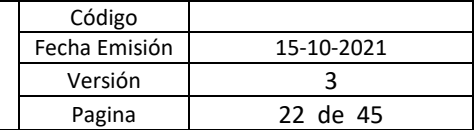

## *d) Actividades de Tutorías*

#### *4.1 Informar inicio de Tutorías académicas*

La Coordinadora CIADE informa a Unidades Académicas/ Departamentos del inicio de las tutorías. Esta información puede ser entregada a través de reunión presencial o bien mediante correo electrónico, según campus, estableciendo una vía de comunicación y definiendo los lineamientos de las asignaturas respectivas programadas en tutorías.

#### *4.2 Realizar Reunión de inicio con Tutores*

La Coordinadora CIADE programa reunión de inicio con grupo de tutores para definir lineamientos a seguir en el desarrollo del semestre. Esta reunión puede ser presencial u online, según corresponda.

#### *4.3 Realizar las sesiones de Tutorías académica*

El tutor CIADE realiza las sesiones de tutorías académicas semanalmente.

#### *4.4 Registrar asistencia semanal de Tutorías*

El tutor CIADE registra asistencia semanal de sesiones de tutorías académicas, según formato informado en reunión de inicio de tutores.

#### *4.5 Solicitar renunciar post solemne*

El estudiante convocado puede solicitar su renuncia a la tutoría académica a partir de los resultados de la primera solemne, si su nota es igual o superior a 4.0, esta renuncia debe ser informada a la Coordinadora CIADE de manera presencial en el CIADE o por correo electrónico.

#### *4.6 Ejecutar eliminación de Tutoría*

La coordinadora CIADE realiza la eliminación de la tutoría en el sistema Banner posterior a la solicitud del estudiante convocado y verificando si cumple con los requerimientos de eliminación. Se da respuesta mediante correo con copia al tutor y Director de carrera.

#### *4.7 Evaluar a los tutorados según asistencia*

El Tutor CIADE al finalizar el proceso de tutorías académicas realiza mediante la intranet la evaluación del tutorado según porcentaje de asistencia y/o participación.

#### *Evento Intermedio – Transcurridas 5 semanas del inicio de Tutorías*

Una vez transcurridas 5 semanas del inicio de las Tutorías Académicas se podrá aplicar la encuesta de medio semestre.

#### *4.8 Aplicar Encuesta de Medio Semestre*

La Coordinadora CIADE, por medio del Tutor, aplica la encuesta de "Medio semestre" a tutorados a través de correo electrónico.

#### *4.9 Revisar resultados obtenidos de Encuesta Medio semestre*

La Coordinadora CIADE revisa los resultados obtenidos de la encuesta de medio semestre para verificar oportunidades de mejora en tutorías.

#### *4.10 Realizar retroalimentación de Medio semestre*

La Coordinadora CIADE realiza la retroalimentación de medio semestre al tutor CIADE respecto al desempeño, encuesta de medio semestre, desarrollo, avances y/o inconvenientes del proceso de tutorías realizado.

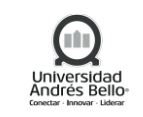

#### *Evento Intermedio – 2 semanas antes del término de Tutorías*

A partir de la penúltima semana del cierre del proceso de Tutorías Académicas, se podrá aplicar la encuesta de término.

#### *4.11 Aplicar Encuesta de Final de proceso*

La Coordinadora CIADE, por medio del Tutor, aplica la encuesta de "Final de semestre" a tutorados a través de correo electrónico.

#### *4.12 Revisar resultados obtenidos de Final de proceso*

La Coordinadora CIADE revisa los resultados obtenidos de la encuesta de final semestre para verificar oportunidades de mejora en tutorías.

#### *4.13 Realizar retroalimentación de Final de Proceso*

La Coordinadora CIADE realiza la retroalimentación de final de semestre al tutor CIADE respecto al desempeño, encuesta de final de semestre, desarrollo, avances y/o inconvenientes del proceso de tutorías realizado.

#### *4.14 Informar cierre de tutorías*

La Coordinadora CIADE informa a Unidades Académicas/ Departamentos de la finalización de las tutorías mediante correo electrónico y/o reunión presencial, según corresponda.

#### *4.15 Realizar Reunión de Cierre con Tutores*

La Coordinadora CIADE programa reunión de finalización con grupo de tutores para evaluar y realizar un reflexión final del proceso. Esta reunión puede ser presencial u online, según corresponda.

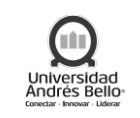

#### *e) Reporte de Tutorías*

#### *5.1 Recopilar asistencia*

La Coordinadora CIADE recopila la asistencia registrada por el tutor CIADE, generando una base de datos para el análisis y reporte general de las tutorías académicas realizado por el Ingeniero de Procesos.

#### *5.2 Analizar los resultados de tutorías académicas*

El Ingeniero de Procesos realiza el análisis y reporte de tutorías académicas en base al registro de asistencia y resultados académicos de los estudiantes.

#### *5.3 Recibir Reporte de Tutorías Académicas*

El Jefe de Procesos Académicos y Estudiantiles recibe el reporte de los resultados de tutorías académicas para posteriormente enviarlo a los Directores de carrera mediante correo electrónico.

#### *5.4 Recibir el Reporte de Tutorías académicas*

Los Directores de carrera reciben el reporte de tutorías académicas respectivo del semestre por parte del Jefe de Procesos Académicos y Estudiantiles.

Con esto, el subproceso de Tutorías Académicas se da por terminado.

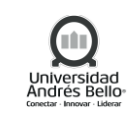

# <span id="page-24-0"></span>*5.1.5.3 Subproceso Reforzamiento Académico*

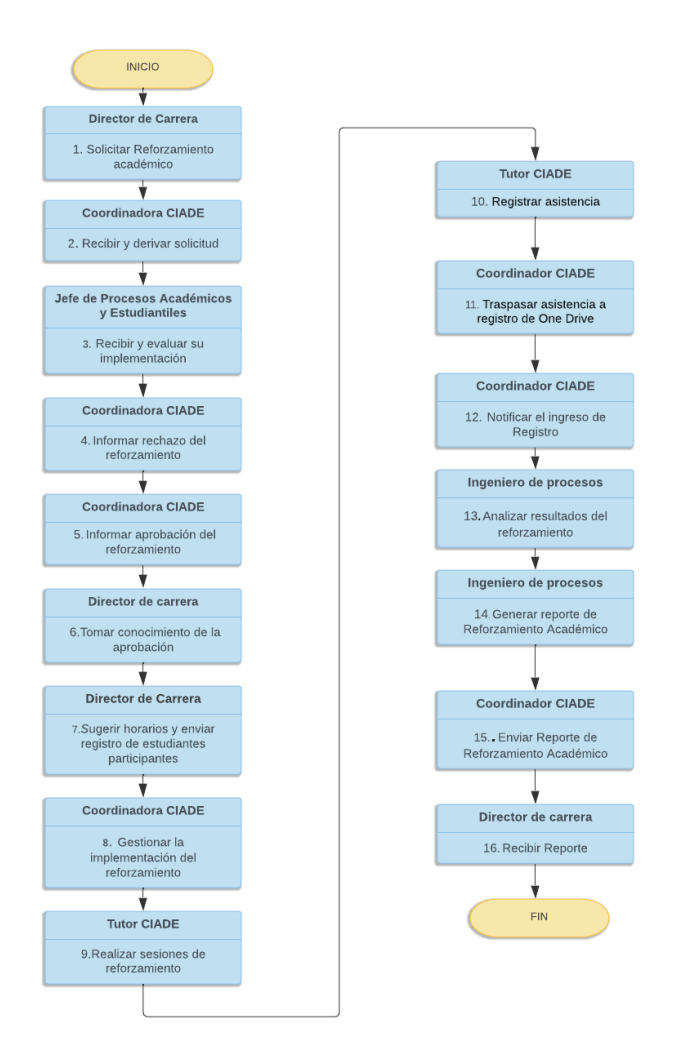

## <span id="page-24-1"></span>*5.1.5.4 Descripción de Reforzamiento Académico*

## *1. Solicitar Reforzamiento académico*

El Director de carrera mediante correo electrónico realiza la solicitud del reforzamiento académico a la Coordinadora CIADE. Los reforzamientos son considerados para ser implementados en apoyo a las asignaturas que no son alertadas dentro del listado de tutorías académicas, posterior a los resultados de la primera solemne del curso respectivo. En caso de elevarse una solicitud para una asignatura de tutoría, está será evaluada según temporalidad y la situación en particular del ramo y se asignará con el nombre de Reforzamiento académico excepcional en caso de aprobarse su implementación.

# *2. Recibir y derivar solicitud*

La Coordinadora CIADE es quien recibe la solicitud del reforzamiento académico para derivarla mediante correo electrónico al Jefe de Procesos Académicos y Estudiantiles para su evaluación y V°B°.

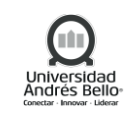

# *3. Recibir y evaluar su implementación*

El Jefe de Procesos Académicos y Estudiantiles evalúa la solicitud y determina su aprobación o rechazo, informando mediante correo electrónico su decisión a la Coordinadora CIADE. En caso de aprobar la solicitud el proceso continua en la actividad 1.5.

## *4. Informar rechazo del reforzamiento*

En caso de rechazarse la solicitud del reforzamiento académico, la Coordinadora CIADE deberá informar al Director de carrera su rechazo mediante correo electrónico. Esta actividad implica el término del proceso para estos casos.

## *5. Informar aprobación del reforzamiento*

La aprobación de la solicitud del reforzamiento académico deberá ser informada por la Coordinadora CIADE mediante correo electrónico al Director de carrera.

## *6. Tomar conocimiento de la aprobación*

El Director de carrera toma conocimiento de la aprobación del reforzamiento académico para su implementación.

# *7. Sugerir horarios y enviar registro de estudiantes participantes*

El Director de carrera deberá proponer fecha y horarios para implementar las dos sesiones del reforzamiento, además de enviar el listado de estudiantes que participarán de este apoyo académico.

## *8. Gestionar la implementación del reforzamiento*

La Coordinadora CIADE se encargará de implementar el reforzamiento académico y su correcto funcionamiento una vez recibida la información del director de carrera.

## *9. Realizar sesiones de reforzamiento*

El Tutor CIADE realizará las dos sesiones del reforzamiento académico en apoyo a los estudiantes.

## *10. Registrar asistencia*

El Tutor CIADE registra la asistencia de los estudiantes participantes durante las dos sesiones del reforzamiento, en la planilla diseñada para esto.

## *11. Traspasar asistencia a registro de One Drive*

La Coordinadora CIADE recopilará la asistencia registrada por el Tutor y la traspasará a la planilla One Drive del programa de apoyo académico.

## *12. Notificar el ingreso de Registro*

La Coordinadora CIADE tras traspasar la asistencia en One Drive, debe notificar e informar al Ingeniero de Procesos del registro ingresado.

## *13. Analizar resultados del reforzamiento*

El Ingeniero de Procesos revisa los resultados de las notas de los participantes del reforzamiento según la solemne correspondiente. Una vez revisada las notas envía el reporte a la Coordinadora CIADE mediante correo electrónico.

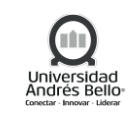

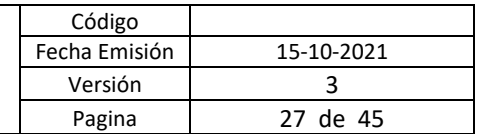

# *14. Generar reporte de Reforzamiento Académico*

El Ingeniero de Procesos realiza el reporte del reforzamiento académico según los resultados obtenidos y lo envía a la Coordinadora CIADE.

# *15. Enviar Reporte de Reforzamiento Académico*

La Coordinadora CIADE envía el reporte del reforzamiento académico al director de carrera mediante correo electrónico.

# *16. Recibir Reporte*

El Director de carrera recibe el reporte del reforzamiento académico implementado.

# <span id="page-26-0"></span>*5.1.6 SUBPROCESOS DE APOYO PSICOEDUCATIVO*

# <span id="page-26-1"></span>*5.1.6.1 Subproceso Asesoría Psicoeducativa Individual*

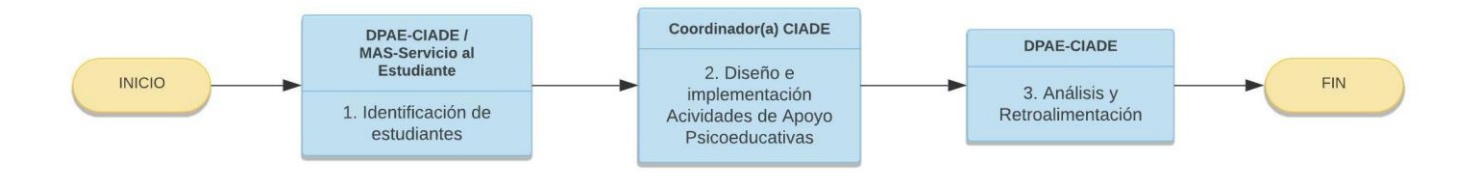

## <span id="page-26-2"></span>*5.1.6.2 Descripción de Subproceso Asesoría Psicoeducativa Individual*

## *a) Identificación de estudiantes*

# *1.1 Generar Lista de estudiantes convocados*

El ingeniero de Procesos generará una Lista de estudiantes para los cuales se les considera necesario un apoyo por parte del CIADE, tanto para temas académicos como para psicoeducativos, vocacionales, integración social administrativa y/o inclusión educativa.

## *1.2 Enviar lista de convocados*

El ingeniero de procesos de la DPAE define y genera la lista de los estudiantes alertados CIADE que necesiten asesoría por parte de la dirección. Envía la lista de estudiantes alertados al jefe de procesos Académicos y estudiantiles.

## *1.3 Tomar conocimiento de información*

Jefe de Procesos Académicos y Estudiantiles recibe por correo la Lista de Convocados generada previamente por el Ingeniero de Procesos.

## *1.4 Recibir Lista de convocados*

Coordinadora CIADE recibe por correo la Lista de Convocados.

## *1.5 Derivar estudiantes*

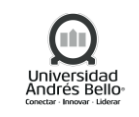

Los docentes de cualquiera de las carreras y/o deptos. UNAB o profesionales de la DGDE podrán derivar a sus estudiantes a asesoría con el consentimiento de éste. Las derivaciones serán recibidas por correo a la Coordinadora CIADE.

## *1.6 Ingresar caso a CRM y derivar a Coordinadora CIADE*

Los ejecutivos del equipo MAS (Monitoreo Apoyo y Seguimiento) y los de Servicio al Estudiante, a través de sus llamados y seguimiento periódico también podrán derivar por medio de la plataforma CRM a la coordinadora respectiva al campus o sede del estudiante. Por lo que la Coordinadora CIADE debe evidenciar en la misma, y además en la Planilla de Registro.

# *1.7 Solicitar apoyo Psicoeducativo*

Los estudiantes interesados también por medio de correo se contactan con la Coordinadora CIADE respectiva para solicitar asesoría.

# *1.8 Incorporar al estudiante a Planilla de registro*

Coordinadora CIADE registra la información inicial de contactacto de todos los estudiantes que hayan sido derivados o haya solicitado el apoyo (nombre, rut, teléfono, correo, motivo de consulta inicial) en la Planilla de Registro.

# *1.9 Recibir y reenviar correo a jefa de procesos*

Coordinadora CIADE escribe correo por cada estudiante para presentarse, señalar motivo del contacto y generar alternativas de horario para acordar primera entrevista. En esta instancia se evaluará la situación del estudiante y motivo por el cual consulta., aplicando la "Ficha de Recepción CIADE" en papel y/o drive donde se indagan aspectos personales, familiares, trayectoria académica, adaptación, económicos, entre otros.

## *Evento Intermedio - Primera Asesoría individual realizada*

El proceso continua una vez que se haya llevado a cabo la primera asesoría individual con el estudiante.

## *1.10 Evaluar si corresponde apoyo psicoeducativo del estudiante*

Coordinadora utiliza pauta de entrevista, guía de indicadores y registros correspondientes, de acuerdo a ello se definirá el "ESTADO ACTUAL DEL ESTUDIANTE" en la asesoría psicoeducativa individual, de entre los siguientes:

**1. BLOQUEADO**: Se bloqueó el servicio tras dos inasistencias. (incluye atraso o aviso el mismo día de la cita).

**2. CERRADO**: Es un caso que fue derivado a Asesoría (Vocacional o Psicoeducativo) pero que no corresponde ser atendido por la unidad o bien el estudiante nunca solicito el apoyo.

**3. EGRESADO**: Se finalizó la Asesoría.

- **4. EN PROCESO** (EX EN SEGUIMIENTO): Está aún en proceso de Asesoría.
- **5. DESERCIÓN**: Abandona el servicio en el proceso.
- **6. DESISTIMIENTO**: Nunca se presentó al servicio.
- **7. DERIVADO**: Se derivó a otra unidad, y no se continuo o realizó Asesoría.

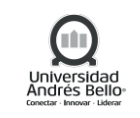

#### *1.11 Realizar cierre o egreso del caso*

En caso de que no sea una necesidad que sea cubierta por CIADE, no se comience un proceso de asesoría o bien se resuelva una duda en la primera sesión, la Coordinadora CIADE dará por cerrado el caso o bien egresado (dependiendo del motivo de consulta).

#### *1.12 Realizar derivación correspondiente*

En caso de que no sea una necesidad que sea cubierta por CIADE, pero sí por otra unidad, se debe informar, realizar la derivación correspondiente (utilizando la Ficha de Derivación CIADE) quedando el caso como "DERIVADO".

#### *1.13 Gestionar apoyo complementario*

En caso de que se está apoyando psicoeducativamente, pero que en el proceso surja una necesidad que no sea cubierta por CIADE, pero sí por otra unidad, se debe informar, realizar la derivación correspondiente (utilizando la Ficha de Derivación CIADE).

#### *1.14 Actualizar Planilla de registro*

Mantener al día los elementos centrales de identificación y respaldo de los antecedentes de los estudiantes, y la forma de abordar los estudios.

*b) Diseño e implementación de Actividades de Apoyo Psicoeducativo*

## **2.1 Definir objetivos de asesoría individual**

En la etapa diagnóstica se tiene por finalidad conocer al estudiante y su motivo de consulta que permita establecer los objetivos que se verán en cada sesión.

Cabe mencionar, que si bien hay motivos de consulta definidos según el carácter dinámico de las asesorías se pueden presentar más de uno tanto en el inicio como en el desarrollo de las sesiones.

## **2.2 Realizar asesorías individuales**

Coordinadora implementa en conjunto al estudiante las sesiones que van definiéndose en base a los motivos de consulta (modalidad presencial y/o virtual), considerando además el perfil de la carrera y asignaturas que generen dificultad en el estudiante. Los motivos de consulta son:

1. **Motivación académica**: Temática de apoyo donde se revisan las creencias, objetivos, motivaciones y estilos de afrontamiento ante situaciones de demanda académica. Las cuales pueden influir positiva o negativamente en la toma de acciones para cumplir los objetivos y proyecciones formativas del alumno. Se favorece siempre la autorregulación personal.

2. **Entrenamiento en estrategias, técnicas y hábitos de estudio**: Proceso en el cual se realiza una evaluación general sobre los hábitos y técnicas de estudio, hábitos de sueño, alimentación y autocuidado que presenta el estudiante. Proporcionando orientación a modo de fortalecer el rendimiento académico. Por ejemplo, en ayudar al estudiante a desarrollar habilidades en la toma de apuntes, anotaciones marginales, subrayado y lectura.

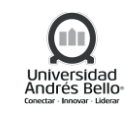

3. **Manejo de la ansiedad y estrés académico**: Proceso psicoeducativo y entrenamiento en estrategias y técnicas para prevenir y sobrellevar el estrés asociado a las demandas estudiantiles. Incluye realizar psicoeducación en el manejo de la ansiedad ante evaluaciones y la adaptación a la vida universitaria.

4. **Entrenamiento en herramientas psicopedagógicas**: Proceso de acompañamiento donde se trabaja específicamente en habilidades cognitivas (memoria, atención, concentración, entre otras) y herramientas psicopedagógicas que se orientan según el perfil académicos de la carrera del estudiante. Por ejemplo: carreras del área de la salud, matemáticas, derecho, etc.

5. **Apoyos en eventos críticos de trayectoria académica** (exámenes de grado, prácticas, pasantías, etc.): Asesoramiento individual o grupal sobre el proceso de preparación para enfrentar evaluaciones críticas de cada carrera. Como por ejemplo examen de grado, prácticas profesionales, pasantías laborales, internado, etc.

También esta etapa va a la par del registro del "ESTADO ACTUAL DEL ESTUDIANTE" respecto de la asesoría psicoeducativa individual.

# **2.3 Solicitar seguimiento del estudiante a MAS**

Cada dos meses se descarga la Planilla de Registro y traspasa información elemental a la Planilla de Seguimiento MAS para que realice seguimiento a los casos, según "ESTADO ACTUAL DEL ESTUDIANTE" respecto a la asesoría realicen gestiones específicas:

1. **DERIVADO**: Se derivó a otra unidad y no se continuo Asesoría. Para saber si concreto o no.

2. **DESERCIÓN**: Abandona el servicio en el proceso. Para saber si le interesa volver a retomar el servicio en el actual semestre., creando nuevamente un caso CRM. (Dejar registro en la planilla CIADE).

3. **DESISTIMIENTO**: Estudiante nunca se presentó o respondió al contacto para recibir el apoyo. Para llamar y retroalimentar motivos por los que desistió.

4. **EGRESADO**: Se finalizó la Asesoría. Para complementar la experiencia tras haber finalizado el servicio.

5. **EN PROCESO**: Está en aún proceso de Asesoría (solo los casos que fueron derivados previamente por CRM).

## **2.4 Realizar seguimiento y reportar**

Las coordinadoras CIADE junto al sistema MAS, van realizando seguimiento a la evolución de la asesoría de los estudiantes que van recibiendo apoyo para modificar el estado de ellos.

## **2.5 Recibir retroalimentación y gestionar**

Se recibe el Reporte Psicoeducativo elaborado por el equipo MAS el que se complementa con el realizado por cada Coordinadora por medio de correos electrónicos directos a los estudiantes.

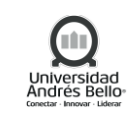

#### **2.6 Realizar cierre de caso**

Cuando se haya recibido información por medio de MAS o contacto directo con la Coordinadora CIADE de que el o la estudiante no participará las asesorías por múltiples motivos se dará por Cerrado el caso. Enviando un correo de respaldo al estudiante.

## **2.7 Aplicar encuesta de satisfacción de asesorías**

Todo estudiante atendido en el CIADE recibirá en su correo electrónico una encuesta de satisfacción, la cual deberá responder con su opinión, respecto de la atención recibida, siendo esta aplicada solo al egreso de los estudiantes.

## **2.8 Realizar seguimiento de estudiante**

Tras el egreso de la asesoría se realiza el seguimiento posterior, teniendo en cuenta plazos de 1, 3 y 6 meses.

Este seguimiento puede ser por diversas modalidades a través de: correo electrónico, teléfono, o citando al estudiante dependiendo del caso.

Es importante que tanto los profesionales CIADE como la Coordinadora CIADE respectiva estén al tanto sobre la evolución del estudiante, siendo una responsabilidad compartida la canalización de información respecto del caso derivado.

## **Evento Intermedio – Final del periodo académico**

El proceso continuo a su etapa de Retroalimentación una vez concluido el periodo académico en curso.

## *c) Análisis y Retroalimentación*

## *3.1 Generar consolidado de apoyos realizados*

Las coordinadoras del CIADE generan un consolidado de las actividades individuales realizadas durante el periodo académico que acaba.

## *3.2 Enviar consolidado*

La Coordiadora CIADE, una vez generado el consolidado de las actividades de asesorías realizadas, hace envío de dicha información vía correo electrónico al Ingeniero de procesos.

## *3.3 Generar informe de gestión y resultados*

El ingeniero de procesos construye un informe de resultados general de todos los apoyos psicoeducativos que se hayan llevado a cabo durante el periodo, el cual contempla datos tanto cuantitativos (como la cantidad de alumnos convocados y atendidos) como cualitativos (resultados de las encuestas de satisfacción aplicadas a los estudiantes atendidos, por ejemplo). Del análisis de estos datos se proponen acciones de mejora para la implementación de este procedimiento del periodo próximo.

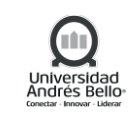

#### *3.4 Enviar informe de resultados*

El Ingeniero de procesos envía vía correo electrónico el informe de resultados, tanto a la Jefa de procesos académicos y estudiantiles y a las coordinadoras del CIADE

## *3.5 Recibir Informe de Apoyo Vocacional*

Las coordinadoras del CIADE toman conocimiento del informe realizado por el Ingeniero de procesos, se analizan los resultados e implementan las mejoras correspondientes al proceso de apoyo psicoeducativo.

#### *3.6 Recibir Informe*

La Jefa de procesos académicos y estudiantiles, recibe y analiza el informe de resultados realizado por el Ingeniero de procecos.

#### *3.7 Enviar Informe a las carreras*

La Jefa de procesos académicos y estudiantiles, envía informacion de resultados del proceso vocacional a las diferentes carreras.

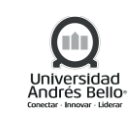

# <span id="page-32-0"></span>*5.1.6.3 Subproceso Asesoría Psicoeducativa Grupal*

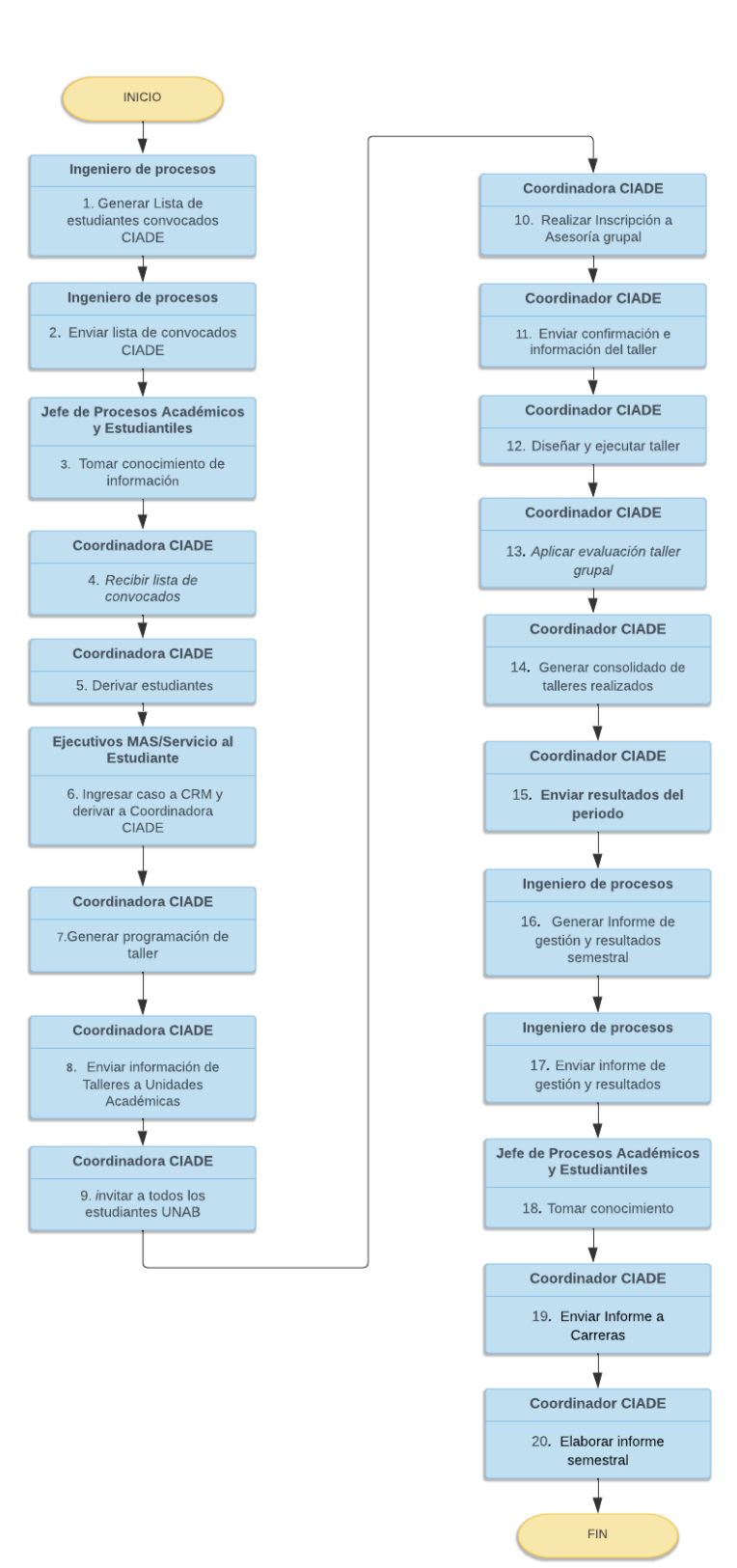

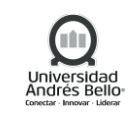

#### <span id="page-33-0"></span>*5.1.6.4 Descripción Subproceso Asesoría Psicoeducativa Grupal*

#### *1. Generar Lista de estudiantes convocados CIADE*

El ingeniero de Procesos generará una Lista de estudiantes para los cuales se les considera necesario un apoyo por parte del CIADE, tanto para temas académicos como para psicoeducativos, vocacionales, integración social administrativa y/o inclusión educativa.

#### *2. Enviar lista de convocados CIADE*

El ingeniero de Procesos envía por correo electrónico la Lista de Convocados CIADE, tanto a Coordinadoras CIADE como a Jefe de Procesos Académicos y Estudiantiles.

#### *3. Tomar conocimiento de información*

Jefe de Procesos Académicos y Estudiantiles recibe por correo la Lista de Convocados generada previamente por el Ingeniero de Procesos.

#### *4. Recibir lista de convocados*

Coordinadora CIADE recibe por correo la Lista de Convocados.

#### *5. Derivar estudiantes*

Los docentes de cualquiera de las carreras de pregrado UNAB, podrán derivar a sus estudiantes a asesoría con el consentimiento de éste. Las derivaciones serán recibidas por correo a la Coordinadora CIADE.

## *6. Ingresar caso a CRM y derivar a Coordinadora CIADE*

Los ejecutivos pertenecientes al equipo MAS (Monitoreo Apoyo y Seguimiento) y los de Servicio al Estudiante, a través de sus llamados y seguimiento periódico también pueden derivar por medio de la plataforma CRM a la coordinadora respectiva al campus o sede del estudiante. Por lo que la Coordinadora CIADE debe registrar en la misma, y además en la planilla del CIADE.

#### *7. Generar programación de taller*

La definición de fechas y horarios será estipulada por cada Coordinadora CIADE, contemplando el público objetivo:

- Alertados del primer y segundo semestre (tutorías, psicoeducativo, continuidad de estudios).
- Participantes de la Bienvenidas.
- Aquellos derivados a Asesoría Psicoeducativa por Escuela o docentes, DGDE; MAS; derivados por la tutoría/mentorías o por iniciativa propia.

Luego se genera una programación con fechas bimensual que se dejará en el Excel de Programación de Talleres (UNAB-DPAE-PE-002-R-012 - Planilla de Registro y Programación de Talleres).

## *8. Enviar información de Talleres a Unidades Académicas*

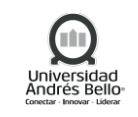

Cada Coordinadora adicionalmente debe enviar un mail con un afiche híper vinculado al Formulario del campus correspondiente, para que sea canalizado a los estudiantes por medio de su director y/o Secretario Académico, DGDE, Centro de Alumnos, entre otros.

## *9. Invitar a todos los estudiantes UNAB*

Se realiza invitación a todos los Estudiantes UNAB por los distintos canales de difusión institucional, tales como:

-Correos masivos -Redes sociales UNAB.

#### *10. Realizar Inscripción a Asesoría grupal*

Una vez ha recibido la información y Formulario de inscripción, por cualquiera de los canales de difusión, el estudiante se inscribe y envía sus datos solicitados para su participación.

#### *11. Enviar confirmación e información del taller*

Antes de cada taller, la coordinadora CIADE enviará un mail a todos los estudiantes inscritos en el taller recordando hora y lugar donde se dictará.

#### *12. Diseñar y ejecutar taller*

Por otra parte, el diseño y ejecución del taller estarán bajo responsabilidad de cada Coordinadora CIADE. Al igual que en las Asesorías Psicoeducativas Individuales, todas las coordinadoras tendrán acceso a una central de recursos psicoeducativos y psicopedagógicos que podrán utilizar para el diseño y ejecución. Será un material definido por "cápsula de actividades" que será de libre manejo atendiendo las necesidades recopiladas, asociado a las temáticas de estrategias de estudio, crecimiento personal para mejorar mi rendimiento y comunicación efectiva para el aprendizaje. En caso de requerir alguna guía o apoyo puede solicitar a cualquiera de las Encargadas de Asesorías Psicoeducativa.

#### *Evento Intermedio - Taller grupal finalizado*

El proceso continuará una vez que se haya realizado el taller grupal.

#### *13. Aplicar evaluación taller grupal*

Al finalizar el taller, la Coordinadora comparte con los estudiantes, la encuesta de satisfacción para que evalúen la actividad realizada.

#### *Evento Intermedio – Semestre académico finalizado*

El proceso continuará una vez que se el Semestre en curso haya terminado.

#### *14. Generar consolidado de talleres realizados*

Al término de cada semestre, la Coordinadora CIADE digita los nombres de los estudiantes inscritos y asistentes al taller en la planilla consolidada de asesoría psicoeducativa grupal.

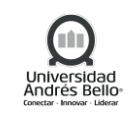

#### *15. Enviar resultados del periodo*

Las Coordinadoras encargadas del apoyo psicoeducativo, envían la planilla consolidada de asesoría psicoeducativa grupal y la consolidación de las respuestas de las encuestas de satisfacción al Ingeniero de Procesos.

#### *16. Generar Informe de gestión y resultados semestral*

El Ingeniero de Procesos recibe la planilla consolidada de asesoría psicoeducativa grupal y la consolidación de las respuestas de las encuestas de satisfacción, para generar el informe de gestión y resultados del semestre.

#### *17. Enviar informe de gestión y resultados*

Ingeniero de Procesos envía por correo el informe de gestión y resultados al Académicos y Estudiantiles y a la Coordinadora CIADE.

#### *18. Tomar conocimiento*

Jefe de Procesos Académicos y Estudiantiles recibe por correo el informe de gestión y resultados por el Ingeniero de Procesos.

#### *19. Enviar Informe a Carreras*

Jefe de Procesos Académicos y Estudiantiles envía por correo el informe de gestión y resultados a las Carreras de manera centralizada.

#### *20. Elaborar informe semestral*

Coordinadora CIADE recibe por correo el informe de gestión y resultados.

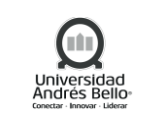

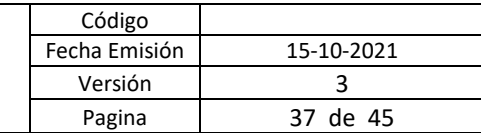

# <span id="page-36-0"></span>*5.1.7 SUBPROCESO APOYO VOCACIONAL*

# <span id="page-36-1"></span>*5.1.7.1 Subproceso Apoyo Vocacional*

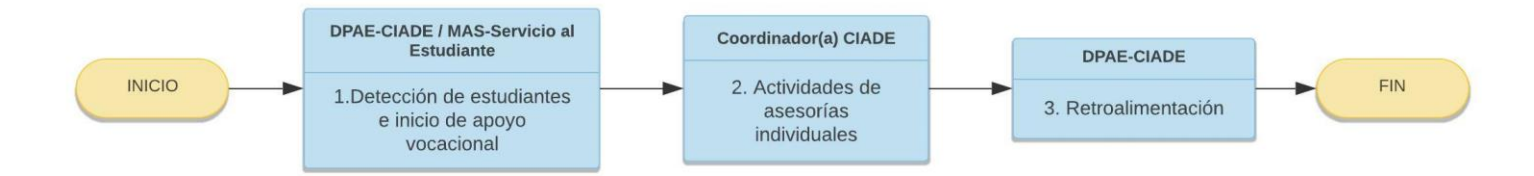

# <span id="page-36-2"></span>*5.1.7.2 Descripción de Subproceso Asesoría Psicoeducativa Individual*

## *a) Detección de estudiantes e inicio de apoyo vocacional*

# *1.1 Generar lista de Estudiantes Convocados*

La generación de lista de estudiantes convocados se realiza a nivel central por medio del Ingeniero de Procesos, al inicio del año académico, de acuerdo a parámetros e indicadores establecidos por la Dirección de Procesos Académicos y Estudiantiles de la VRA.

## *1.2 Enviar Lista de Convocados*

El ingeniero de procesos envía la lista de estudiantes convocados tanto a las cordiandoras CIADE como a Jefe de Procesos Académicos y Estudiantiles.

## *1.3 Tomar conocimiento de información*

El jefe de Procesos Académicos y Estudiantiles recibe la Lista de estudiantes convocados generada por el Ingeniero de procesos.

## *1.4 Recibir y/o gestionar lista de convocatoria*

La Coordinadora CIADE recibe Lista de estudiantes convocados, para gestionar acciones pertinentes al trabajo del apoyo vocacional.

## *1.5 Planificar encuentro vocacional grupal*

La Coordinadora CIADE, una vez recibida la lista de los estudiantes convocados, comienza un trabajo de organización y planificación de cada encuentro vocacional grupal, donde dicho encuentro se realiza de manera mancomunada con la unidad académica de cada carrera según corresponda, con el objetivo de promover un espacio de conversación que permita a los asistentes resolver inquietudes, consultar sobre los alcances de su profesión e informar desde lo que significa ser aquel profesional, hasta los ámbitos de acción a los cuales pueden llegar acceder los estudiantes.

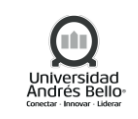

## *Evento Intermedio - Encuentro Vocacional grupal realizado*

El proceso continuará una vez que se haya llevado a cabo el Encuentro Vocacional grupal.

#### *1.6 Aplicar encuesta de satisfacción*

Una vez realizado el Encuentro Vocacional grupal, la Coordinadora CIADE solicita a los asistentes responder una Encuesta de Satisfacción, de manera de conocer el nivel de satisfaccion de los participantes en torno a la actividad realizada.

#### *Evento Intermedio - Ciclo de encuentros grupales finalizado*

El proceso continuará una vez que se hayan realizado todos los Encuentros Vocacional grupales planificados inicialmente.

## *1.7 Analizar de respuestas*

Una vez realizado el cíclo de encuentros grupales, según planificación, se hace revisión de los resultados de manera de indentificar a aquellos estudiantes que han indicado que sí necesitan de apoyo vocacional individual, quienes serán invitados a un primera entrevista (activadad 1.12). Por parte, para aquellos que no han solicitado dicho apoyo el proceso de dará por terminado.

## *1.8 Solicitar a MAS seguimiento de estudiantes sin contacto*

Las coordinadoras, mediante los responsables del apoyo Vocacional del CIADE, envían lista de estudiantes convocados que no han sido contactados al equipo MAS, en base a las acciones establecidas, con la finalidad de ser llamados y consultar necesidad de apoyo para derivar mediante CRM a cada coordinadora CIADE y así dar inicio al trabajo vocacional de asesoría individual y entregar un reporte de aquellos que indicaron no necesitar apoyo.

## *1.9 Derivar estudiantes*

Las Unidades académicas o Escuelas que detecten estudiantes para apoyo vocacional. podrán derivar vía correo electrónico a la Coordinadora CIADE respectiva, quién invitará a primera entrevista al estudiante.

## *1.10 Ingresar caso a CRM y derivar a Coordinadora CIADE*

Cuando el equipo MAS, mediante sus llamados de "Experiencia universitaria" detecta a los estudiantes que requieren apoyo vocacional, lo derivan a Coordinadodra CIADE mediante ingreso de solicitud por CRM.

## *1.11 Solicitar apoyo vocacional*

Cuando a un estudiante le surge alguna inquietud por temas vocacionales en relación a su carrera actual, se contacta vía mail con Coordinadora CIADE, solicitando apoyo.

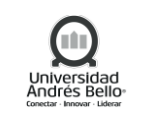

#### *1.12 Realizar primera entrevista*

La Coordinadora CIADE realiza primera reunión con estudiante, en base a una pauta de entrevista, con la finalidad de conocer cual es el motivo de consulta del estudiante. De esta forma se le puede aclarar sus inquietudes y, a su vez, otorgrar el apoyo que más corresponde según sea el caso.

Si el estudiante efectivamente requiere de asesorías individuales, el proceso continua en la actualización de planilla de registro (actividad 1.15) y, en caso de ser necesario, la gestión de un apoyo complementario (actividad 1.16). Por otra parte, si el resultado de la pauta de entrevista arroja que necesita de algún otro apoyo, se le realizará la derivación que se considere necesaria (actividad 1.14). Ahora, para aquellos que hayan aclarado sus inquietudes durante esta primera instancia, se dará su caso por cerrado (actividad 1.13).

## *1.13 Realizar cierre del caso*

Cuando el estudiante, luego de la primera entrevista, ha aclarado sus inquietudes La Cooridnadora CIADE procede a realizar el cierre da caso en Planilla de registro. Con esto se cierra el proceso para este caso.

#### *1.14 Realizar derivación correspondiente*

Cuando el estudiante, luego de la primera entrevista, no requiere de apoyo vocacional, pero sí de otra instancia CIADE u otra unidad de apoyo de la universidad, se gestiona la derivación correspondiente.

#### *1.15 Actualizar estatus de estudiante en Planilla de registro*

La Coordinadora CIADE, luego de la primera entrevista, actualizará el estatus del estudiante a "EN PROCESO" en su planilla de registros, para aquellos que sí necesitan de asesoría vocacional individual.

## *1.16 Gestionar apoyo complementario CIADE / DGDE*

La Coordinadora CIADE gestionará apoyo complementario (como apoyo psicoeducativo, académico, inclución, DGDE, etc.) para aquellos estudiantes que así lo necesiten.

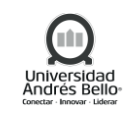

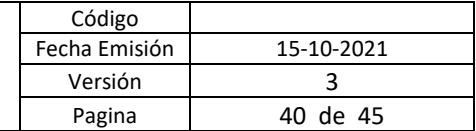

## *b) Actividades de Asesorías individuales*

#### *2.1 Establecer lineamientos de trabajo*

La coordinadora CIADE, establece lineamientos de trabajo en conjunto con el estudiante, en base a sus necesidades, usando como pauta la Guia Vocacional.

#### *2.2 Realizar asesorías individuales*

Espacio de trabajo individual y reflexivo, en la cual se realizan actividades y tareas acorde a la necesidades de cada uno de los estudiantes, que apuntan a resolver sus dudas vocacionales, mediante el reconocimieno y desarrollo de sus recursos personales, motivacionales y elementos propios de cada carrera, que favorecen el desarrollo y construccion de su proyecto académico y profesional.

El proceso de asesorias comprende el desarrollo aproximado de 5 sesiones de trabajo, con una peridiocidad semanal o quincenal y una instancia final de retroalimentación del trabajo realizado con el estudiante.

## *2.3 Agendar / Reagendar próxima asesoría individual*

Para continuar con el proceso de asesoria individual, se requiere agendar con el estudiante día y hora de la proxima asesoría vía correo electrónico. En caso de que el estudiante no asista a la asesoria agendada, esta se reagendará para la próxima semana. Este solicitud de reagendamiento, se enviará al estudiante, en tres oportunidades, en caso de no tener respuesta, se procederá a cerrar el apoyo.

## *2.4 Notificar el cierre del apoyo y cambiar estatus*

La Coordinadora CIADE, una vez que ya ha enviado el tercer correo de reagendamiento y el estudiante no ha asistido, procederá a notificar el cierre del apoyo via mail y al mismo tiempo cambiará el estatus del estudinte en la planilla de resgistro.

## *2.5 Aplicar encuesta de satisfacción de asesorías*

La Coordinadora CIADE, una vez terminado el trabajo realizado en conjunto con el estudiante de las asesorias individuales, procederá a enviar por correo electrónico la encuesta de satisfacción de asesoria vocacional.

## *2.6 Realizar seguimiento a estudiantes convocados*

El equipo MAS realizará segimiento de todos los estudiantes convocados que han desistido de las asesorias individuales, para consultar sobre sus necesidades y en caso de manifestar interes por retomar el apoyo, se enviará la solicitud a cada coordinadora del CIADE mediante plataforma de gestión.

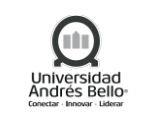

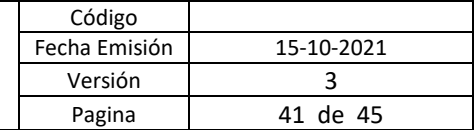

#### *c) Retroalimentación*

#### *3.1 Generar consolidado de apoyos realizados*

Las coordinadoras del CIADE generan un consolidado de las actividades individuales y grupales realizadas de manera anual.

#### *3.2 Enviar consolidado*

Los responsables del apoyo Vocacional del CIADE, generan un consolidado de las intervenciones realizadas a nivel nacional, enviando dicha información vía correo electrónico al Ingeniero de procesos.

#### *3.3 Identificar la continuidad de los estudiantes atendidos*

El Ingeniero de procesos, con la información recibida del consolidado del apoyo vocacional, identifica el estado y estatus del los estudiantes participantes.

#### *3.4 Generar informe de resultados anual*

El ingeniero de procesos construye un informe de resultados general de todos los apoyos vocacionales que se hayan llevado a cabo durante el periodo, el cual contempla datos tanto cuantitativos (como la cantidad de alumnos convocados y atendidos) como cualitativos (resultados de las encuestas de satisfacción aplicadas a los estudiantes atendidos, por ejemplo). Del análisis de estos datos se proponen acciones de mejora para la implementación de este procedimiento del periodo próximo.

## *3.5 Enviar informe de resultados*

El Ingeniero de procesos envía vía correo electrónico el informe de resultados, tanto a la Jefa de procesos académicos y estudiantiles y a las coordinadoras del CIADE

#### *3.6 Recibir Informe de Apoyo Vocacional*

Las coordinadoras del CIADE toman conocimiento del informe realizado por el Ingeniero de procesos, se analizan los resultados e implementan las mejoras correspondientes al proceso.

## *3.7 Recibir Informe*

La Jefa de procesos académicos y estudiantiles, recibe y analiza el informe de resultados realizado por el Ingeniero de procecos.

#### *3.8 Enviar Informe a las carreras*

La Jefa de procesos académicos y estudiantiles, envía informacion de resultados del proceso vocacional a las diferentes carreras.

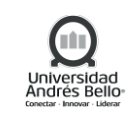

## <span id="page-41-0"></span>*5.1.8 SUBPROCESO PROGRAMA DE INDUCCIÓN ACADÉMICA*

## *1. Gestionar la operación de PIA*

El jefe de procesos académicos y estudiantiles e inclusión gestiona la operación del programa de inclusión académica en coordinación con las diversas áreas involucradas.

## *2. Diseñar talleres de habilidades*

Luego de la gestión por parte del jefe de procesos académicos y estudiantiles, la coordinadora y equipo CIADE realizan el diseño de los talleres a realizar.

## *3. Revisar y validar talleres*

El jefe de procesos académicos y estudiantiles e inclusión revisa y valida el taller de habilidades para el aprendizaje diseñado por Coordinadora/ equipo CIADE

## *4. Diseñar cursos de inducción*

Cada uno de los departamentos, que realizan inducción, diseñan sus cursos de inducción para los estudiantes.

## *5. Preparar campus*

La dirección de campus realiza los preparativos por cada facultad o carrera y asegura la operatividad de cada campus para las actividades del programa de inducción, en formato presencial.

## *6. Implementar página inicia*

La directora de servicio al estudiante realiza la implementación de página inicia en coordinación con proveedor, asegurando la carga de información por estudiante con relación a las actividades del programa de inducción

## *7. Implantar Cursos de inducción y Taller de habilidades*

UNAB Online disponibiliza a través de blackboard los cursos de inducción y Taller de habilidades para el aprendizaje, para estudiantes de primer año.

## *Evento Intermedio – Estudiante matriculado*

El proceso continua una vez que el estudiante se ha matriculado en la universidad.

## *8. Disponibilizar en plataforma encuesta de ingreso*

El ingeniero de procesos carga y disponibiliza en la plataforma de la encuesta de la UNAB la encuesta de ingreso de primer año para que los estudiantes la respondan.

## *9. Difundir y convocar a estudiantes*

La unidad de servicio al estudiante, luego de la validación de la calendarización de las actividades programadas y validadas por parte del jefe de procesos académicos y estudiantiles, realiza la difusión y convocatoria a los estudiantes UNAB.

## *10. Disponibilizar curso de inducción y Talleres*

Paralelamente a la difusión y convocatoria a los estudiantes, UNAB Online disponibiliza los cursos de inducción a los estudiantes, a través de la plataforma destinada para tales efectos.

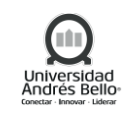

## *11. Organizar y realizar Bienvenida académica*

A partir de la calendarización de Bienvenidas Académicas, la Dirección de cada carrera organiza y realiza la bienvenida académica para sus estudiantes.

#### *12. Realizar cursos de inducción*

El estudiante realiza los cursos de inducción que han sido asignados.

#### *13. Realizar encuesta de ingreso*

El estudiante realiza la encuesta de ingreso de primer año disponible en la plataforma.

#### *14. Participar de Bienvenida académica*

El estudiante participa de la actividad de Bienvenida académica según formato definido (presencial- online).

#### *15. Realizar taller de habilidades para el aprendizaje*

El estudiante realiza y/o Participa del taller CIADE Habilidades para el Aprendizaje.

#### *16. Realizar taller de trabajo en equipo*

Los estudiantes realizan y/o participa del taller DGDE Trabajo en Equipo.

#### *17. Realizar encuesta de satisfacción*

El estudiante recibe por parte de la Dirección de procesos académicos y estudiantiles e inclusión una encuesta de satisfacción para evaluar el proceso de inducción académica.

## <span id="page-42-0"></span>*5.2 DIAGRAMA SUBPROCESOS DE ACOMPAÑAMIENTO Y APOYO INTEGRAL AL ESTUDIANTE*

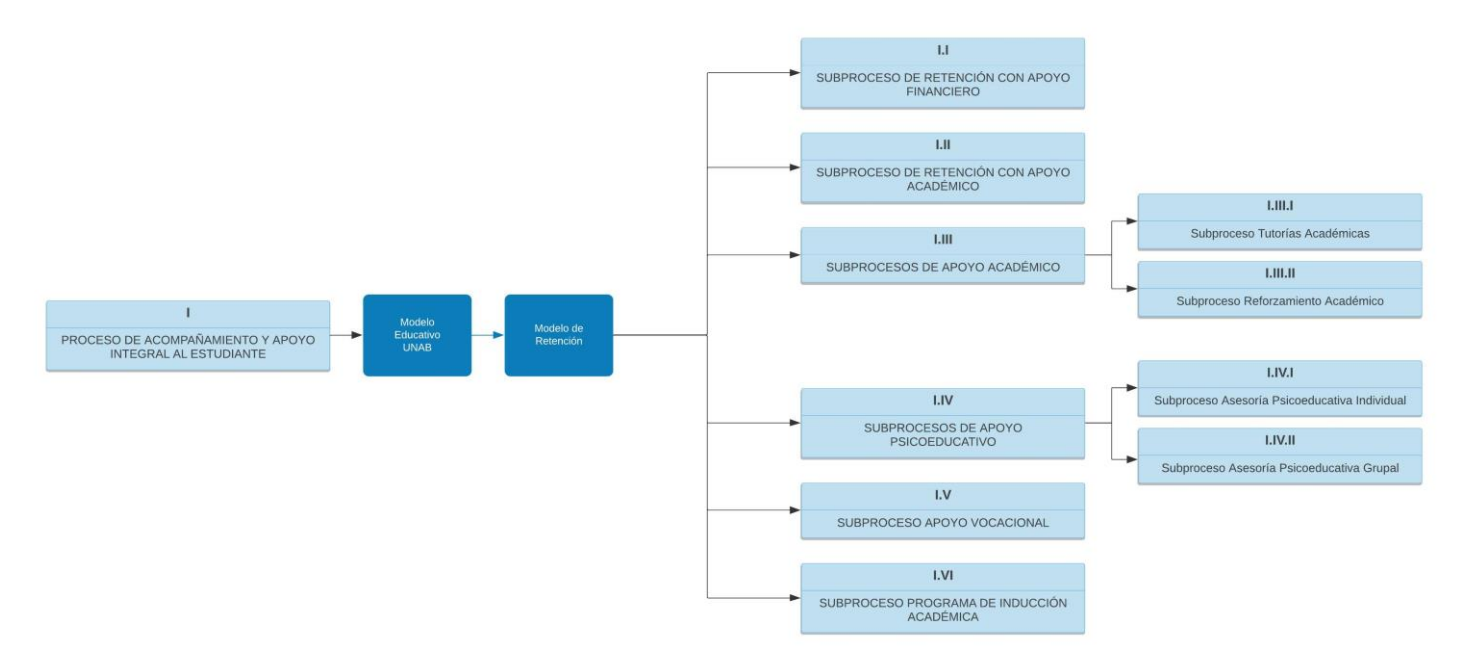

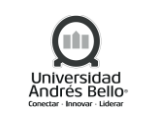

## <span id="page-43-0"></span>**6. ELEMENTOS DE SALIDA**

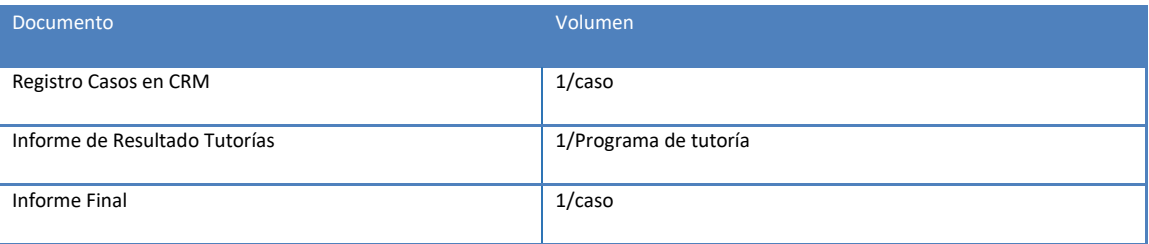

#### <span id="page-43-1"></span>**7. INDICADORES DEL PROCESO**

- $\checkmark$  % de estudiantes participantes en PIA (bienvenidas).
- $\checkmark$  % de estudiantes participantes en PIA (talleres).
- $\checkmark$  % de estudiantes participantes en PIA (diagnóstico e inducción).
- $\checkmark$  % de estudiantes alertados inscritos en tutoría.
- $\checkmark$  % de estudiantes interesados en apoyo Psicoeducativo inscritos.
- $\checkmark$  % de estudiantes interesados en apoyo Vocacional inscritos.
- $\checkmark$  % de estudiantes participantes en talleres Psicoeducativos / estudiantes inscritos.
- $\checkmark$  Resultados preguntas sobre apoyo en CONSULTA UNAB y NPS.

#### <span id="page-43-2"></span>**8. REGISTROS**

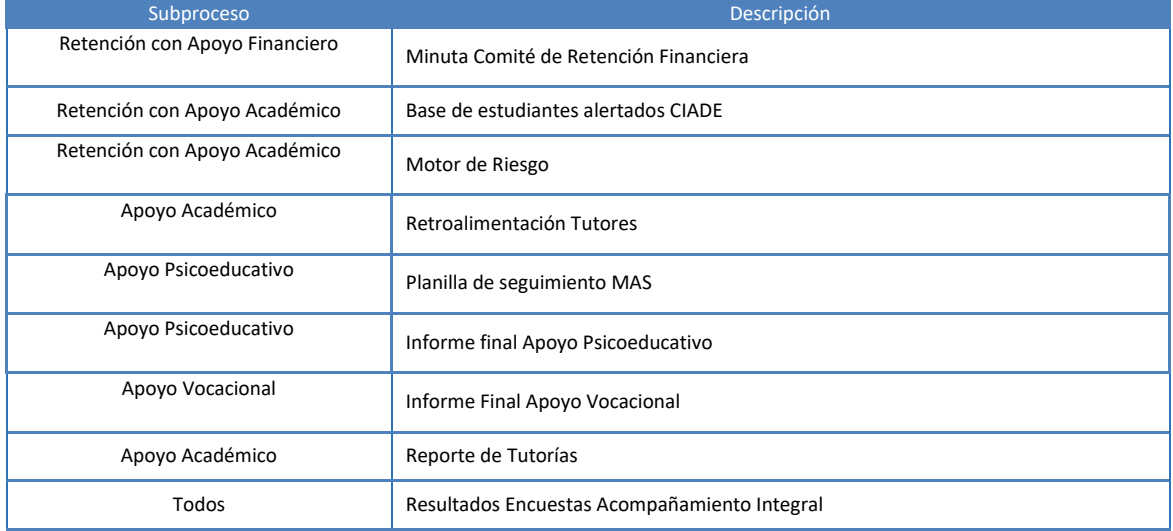

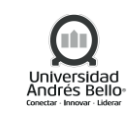

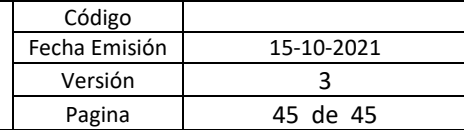

# <span id="page-44-0"></span>**9. PROTOCOLIZACIÓN**

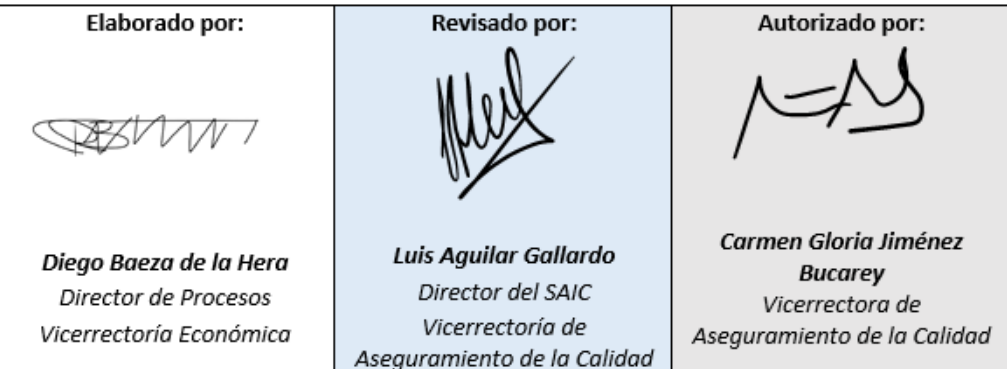

#### <span id="page-44-1"></span>**10. CONTROL DE CAMBIOS**

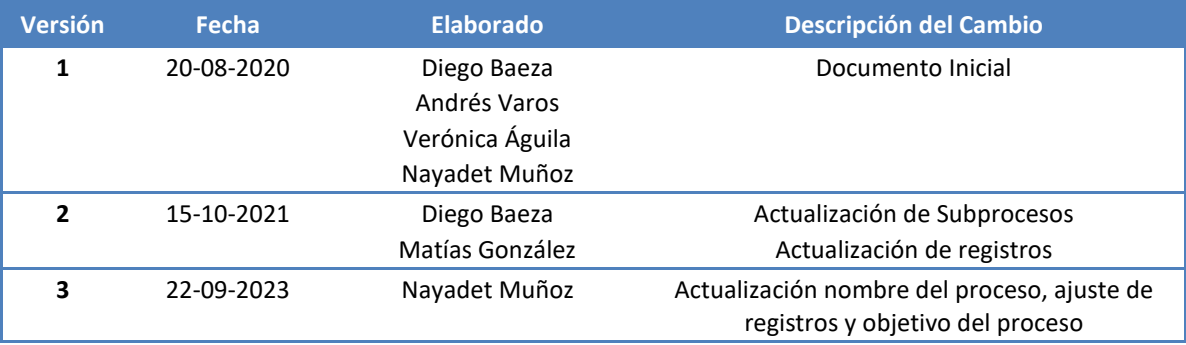